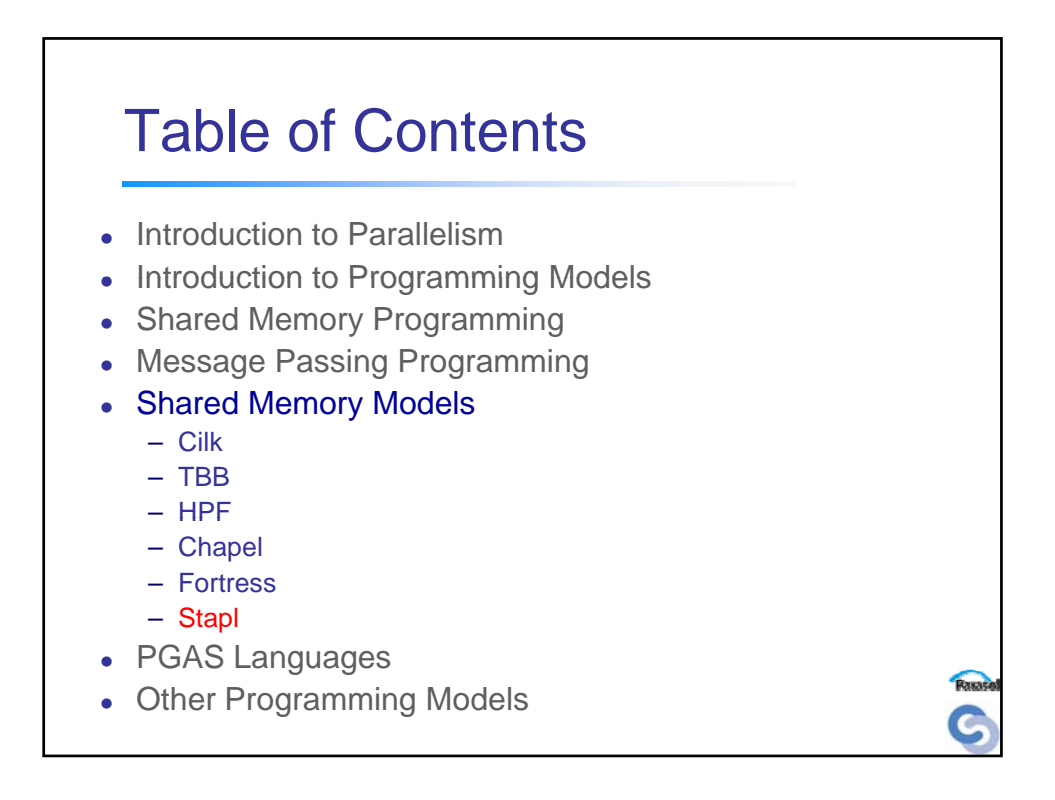

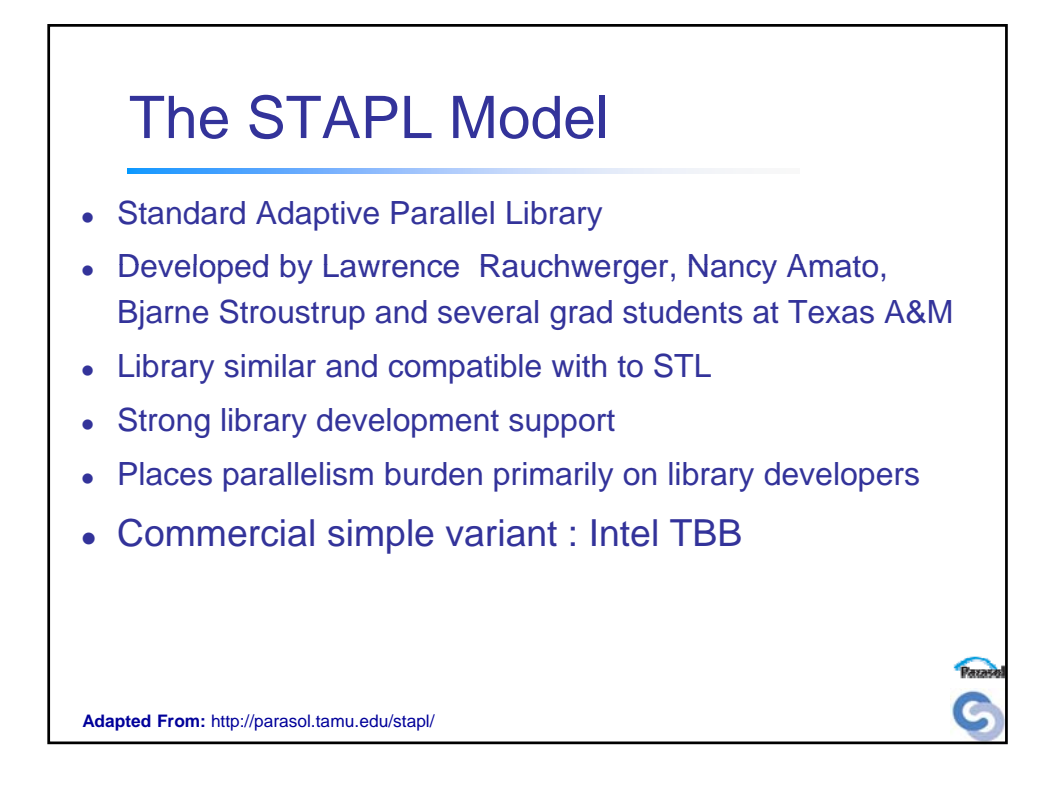

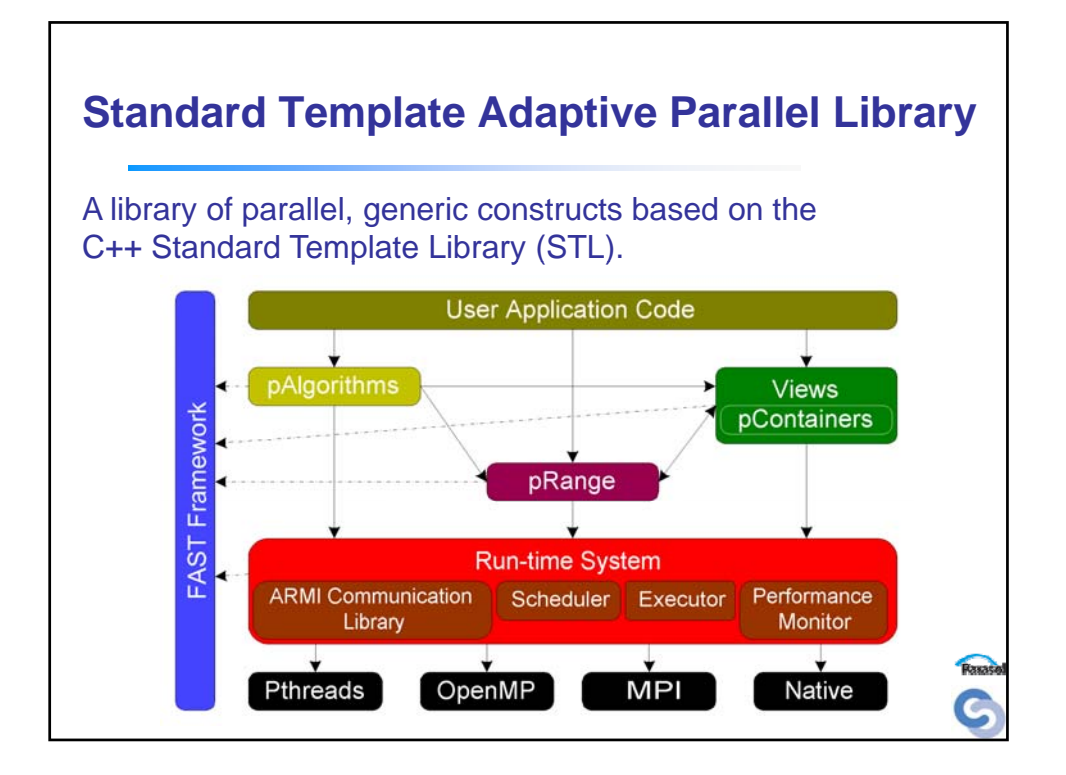

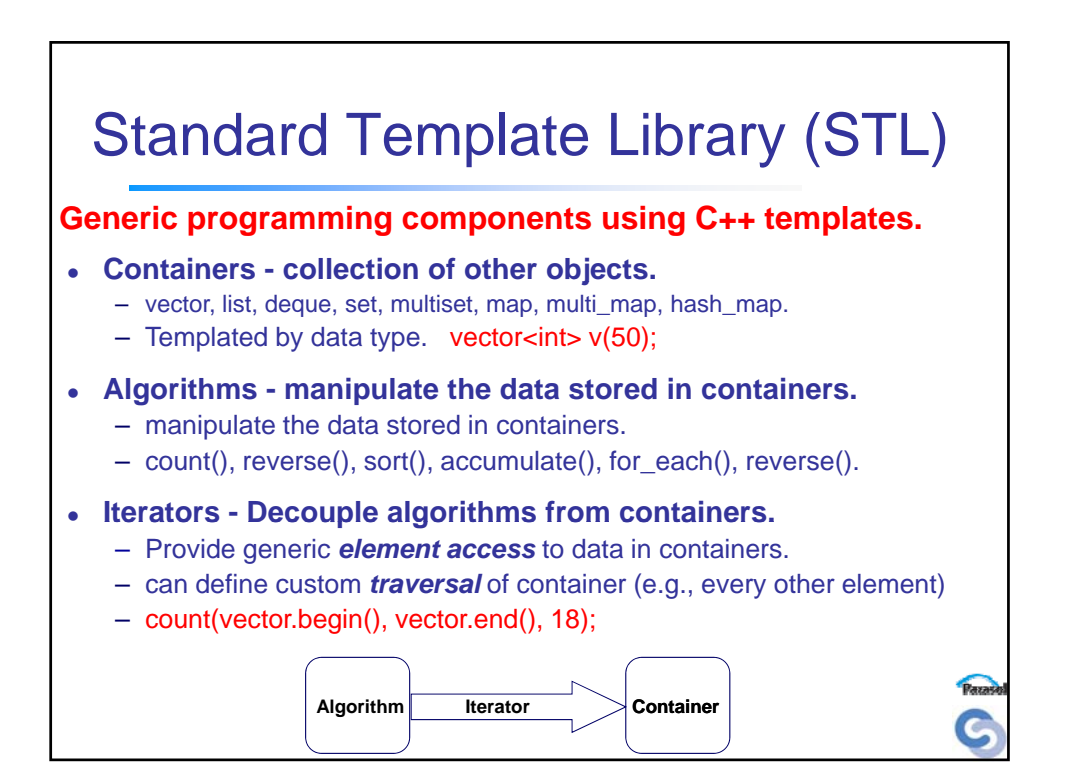

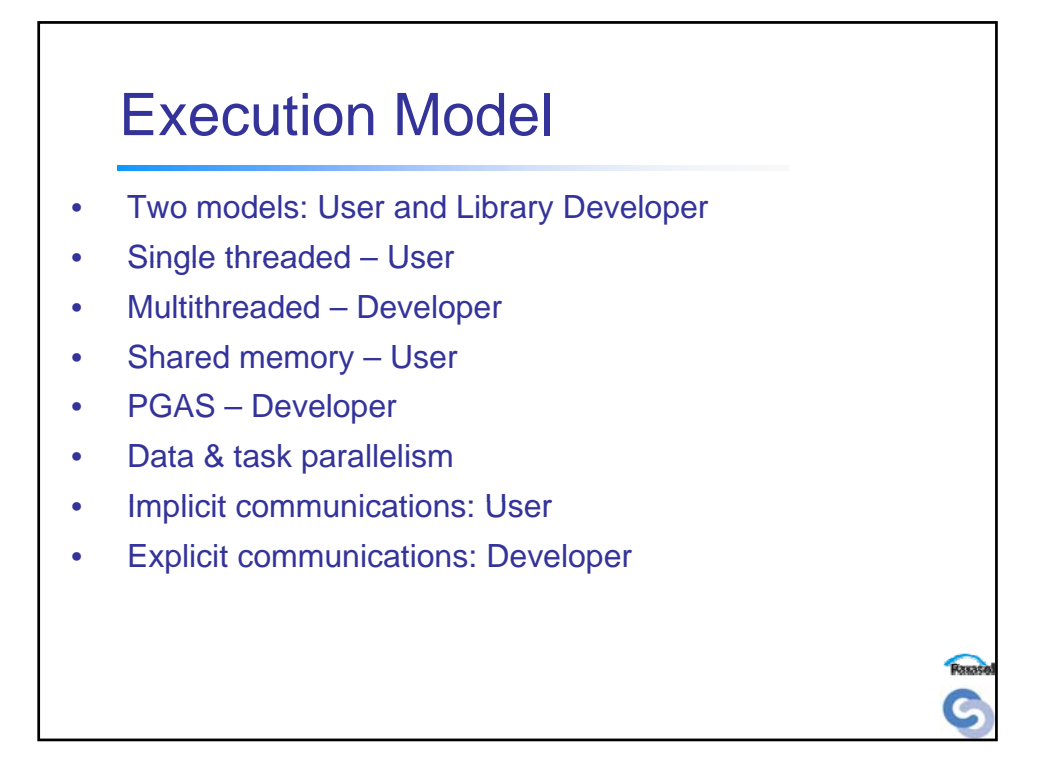

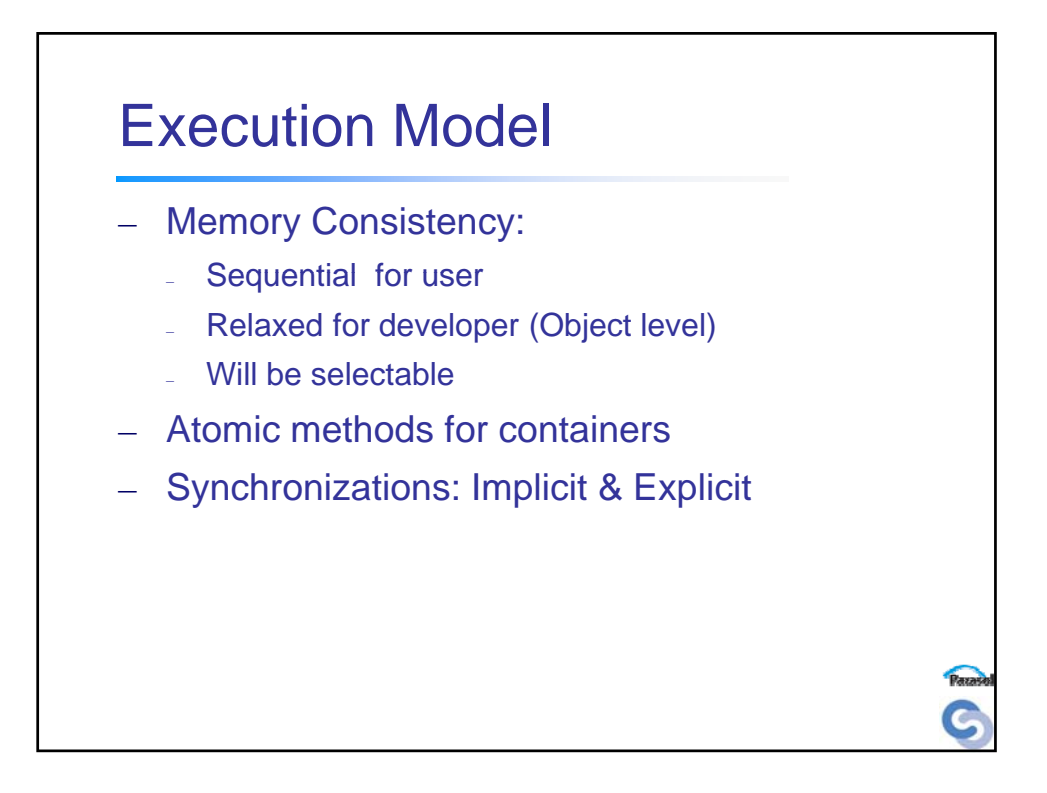

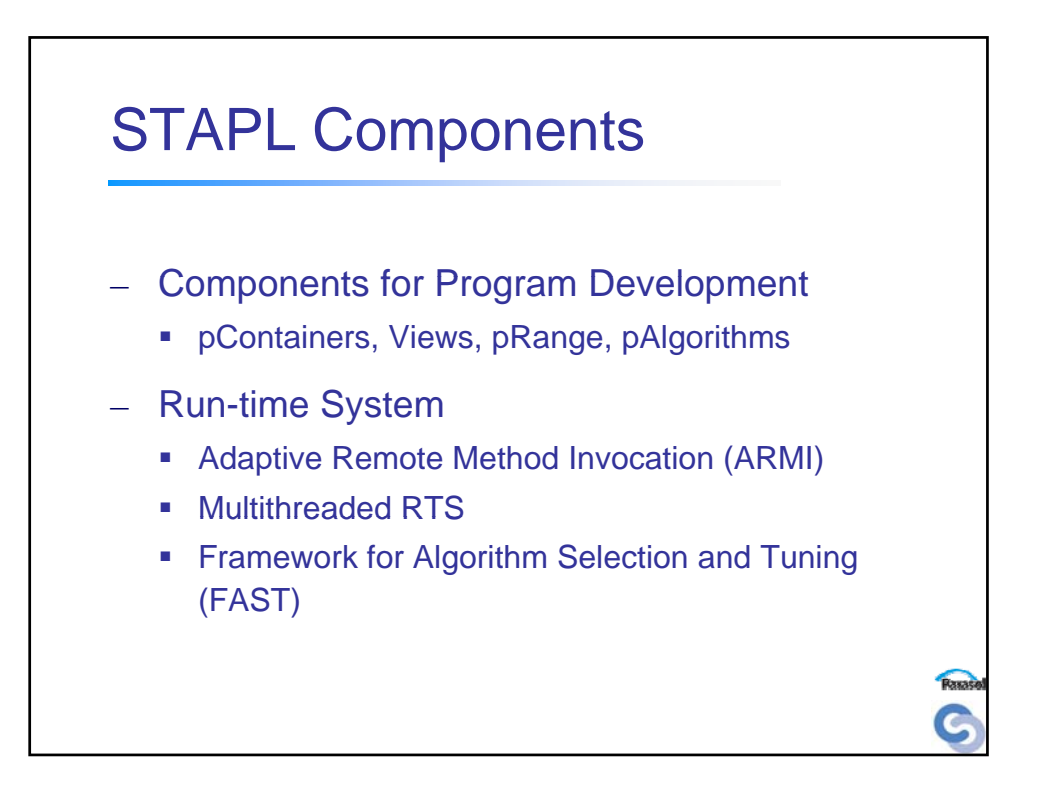

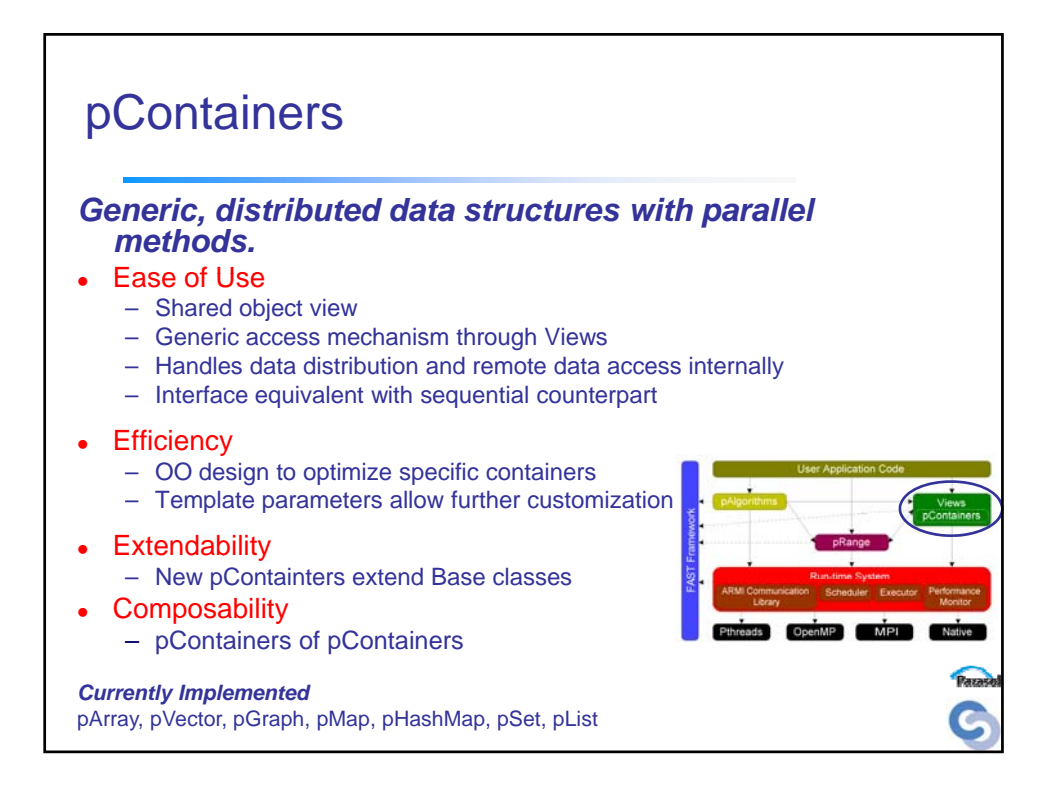

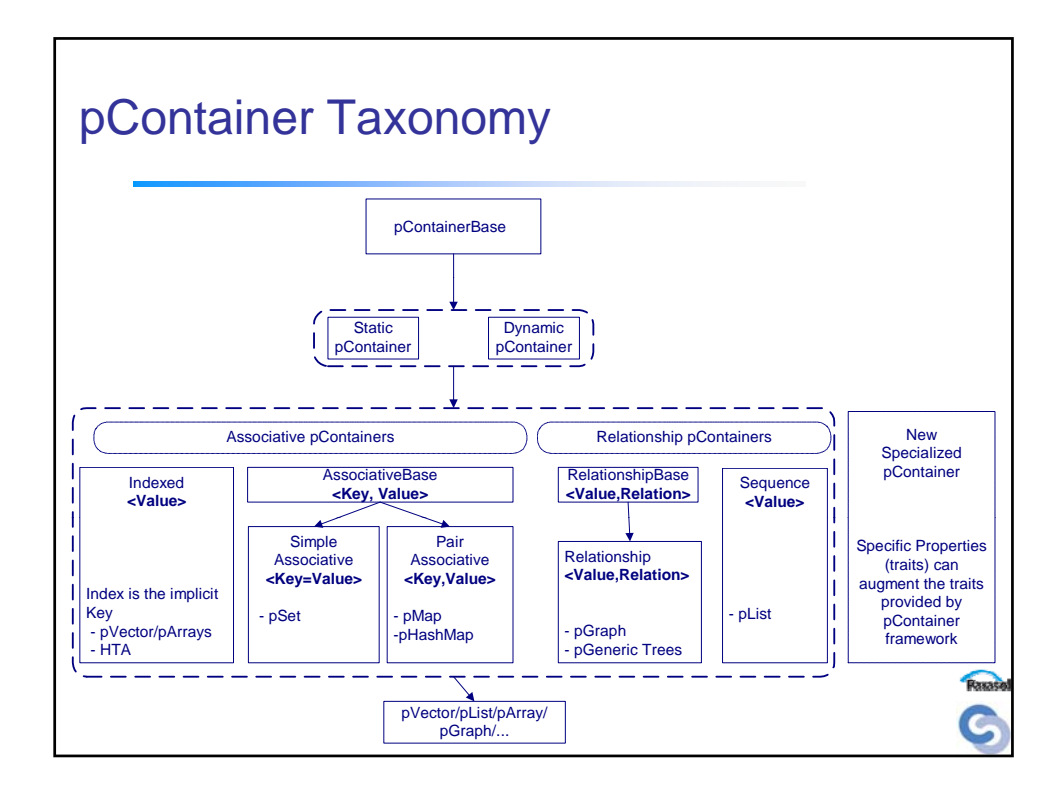

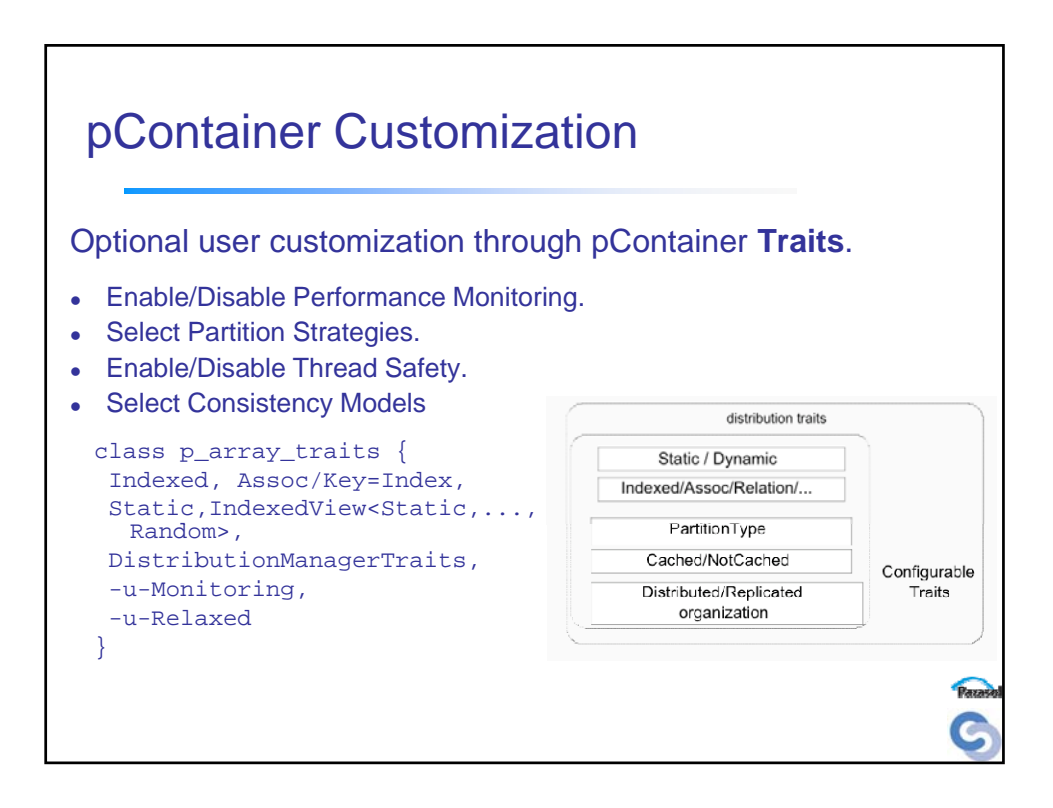

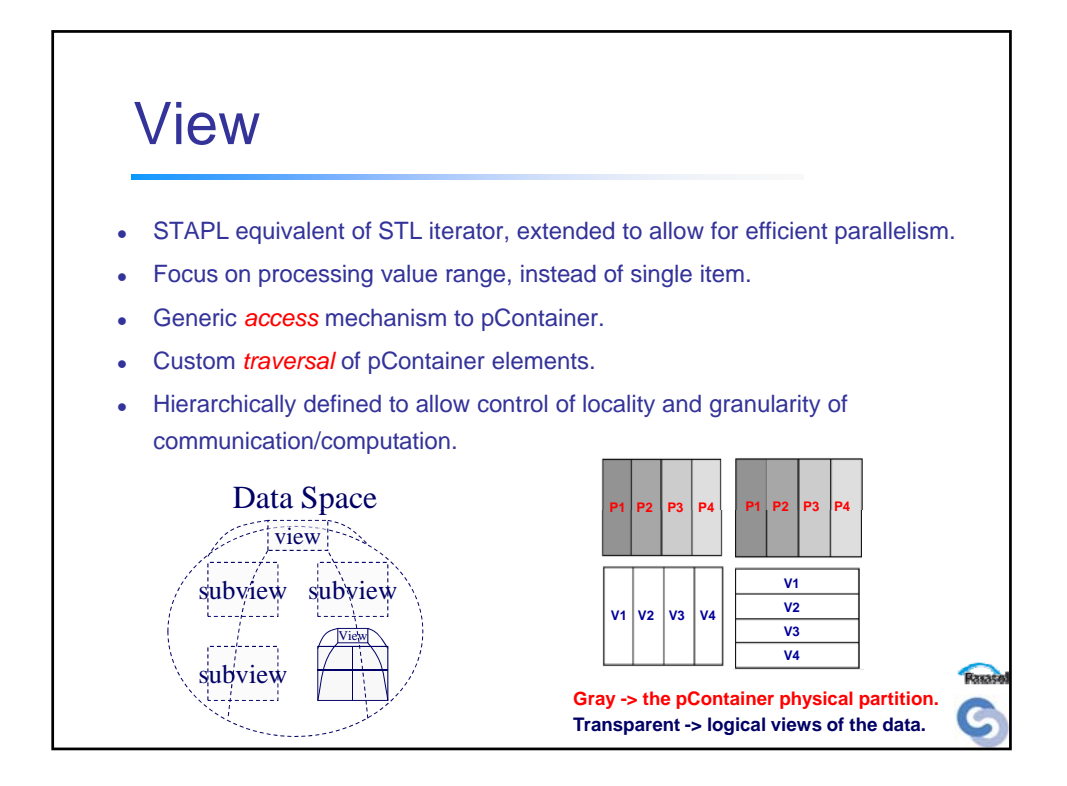

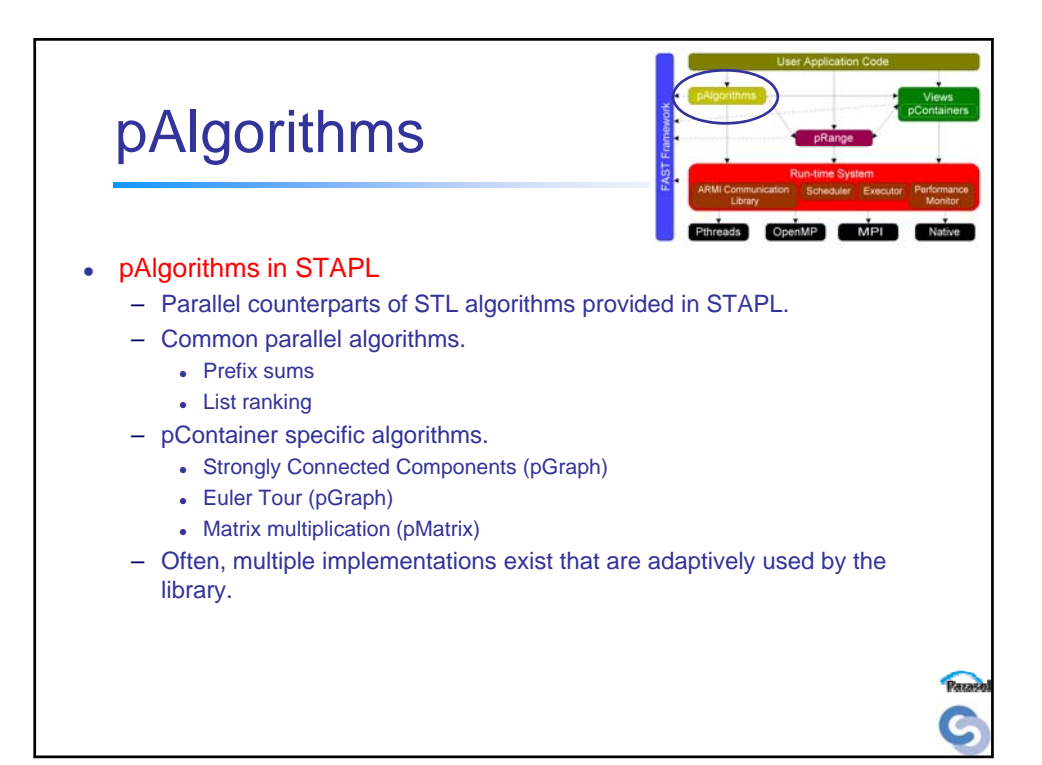

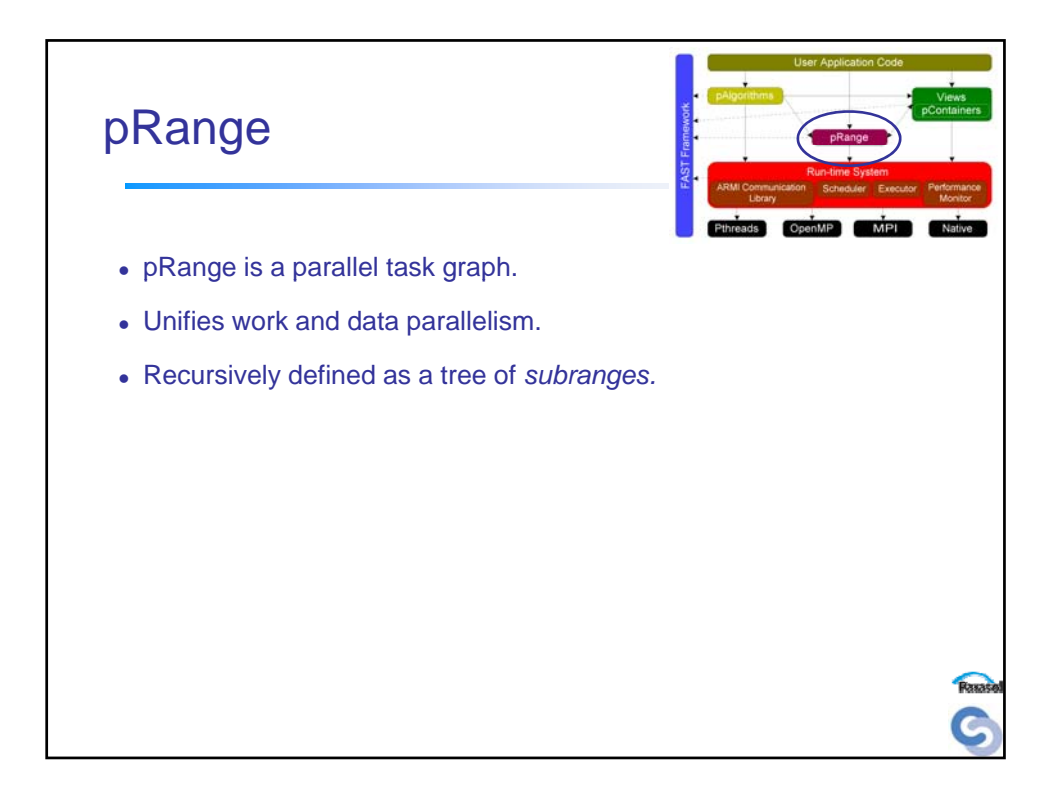

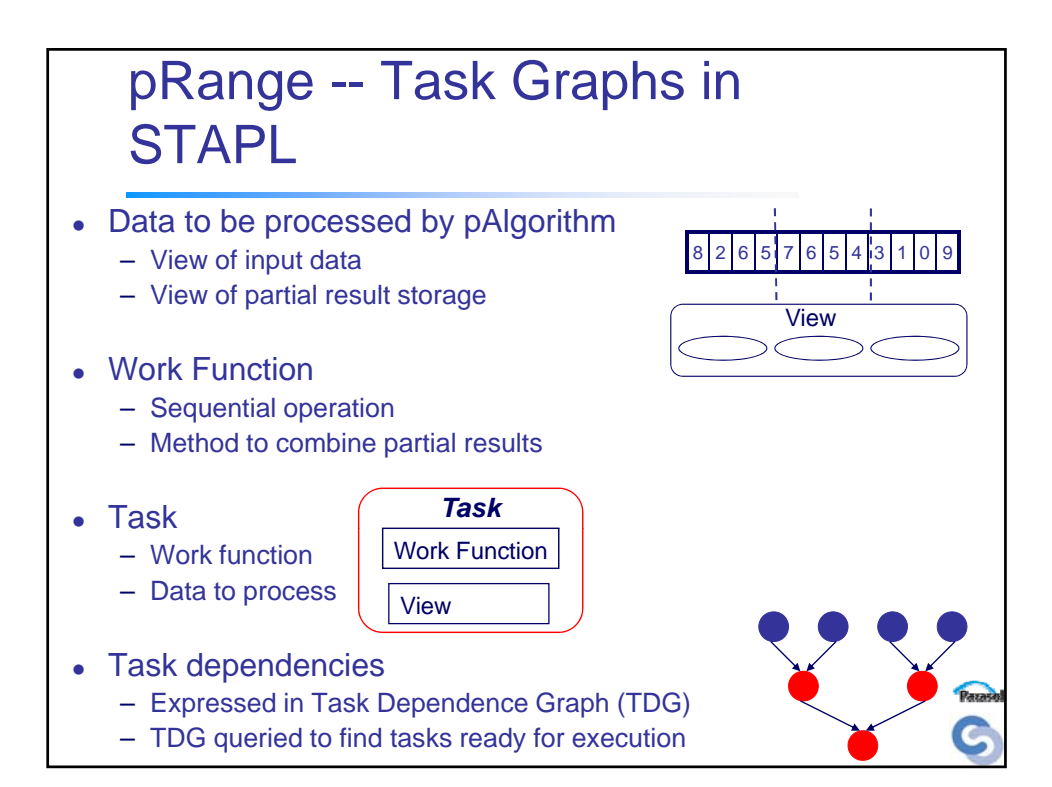

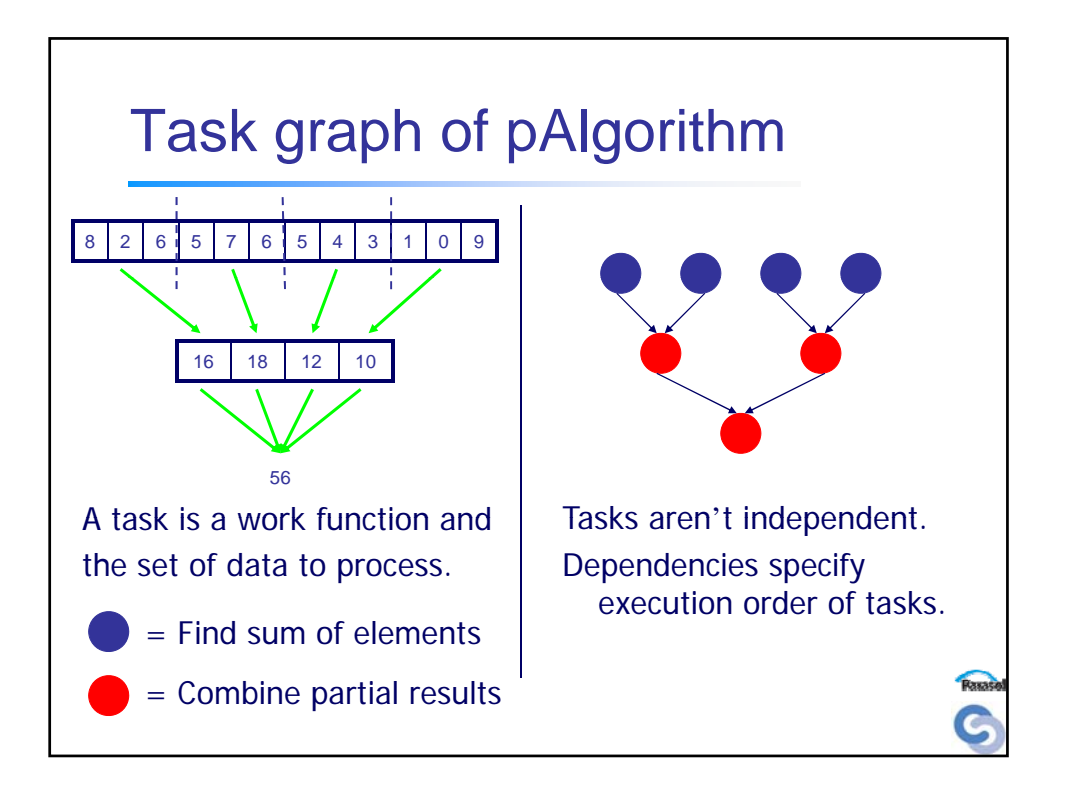

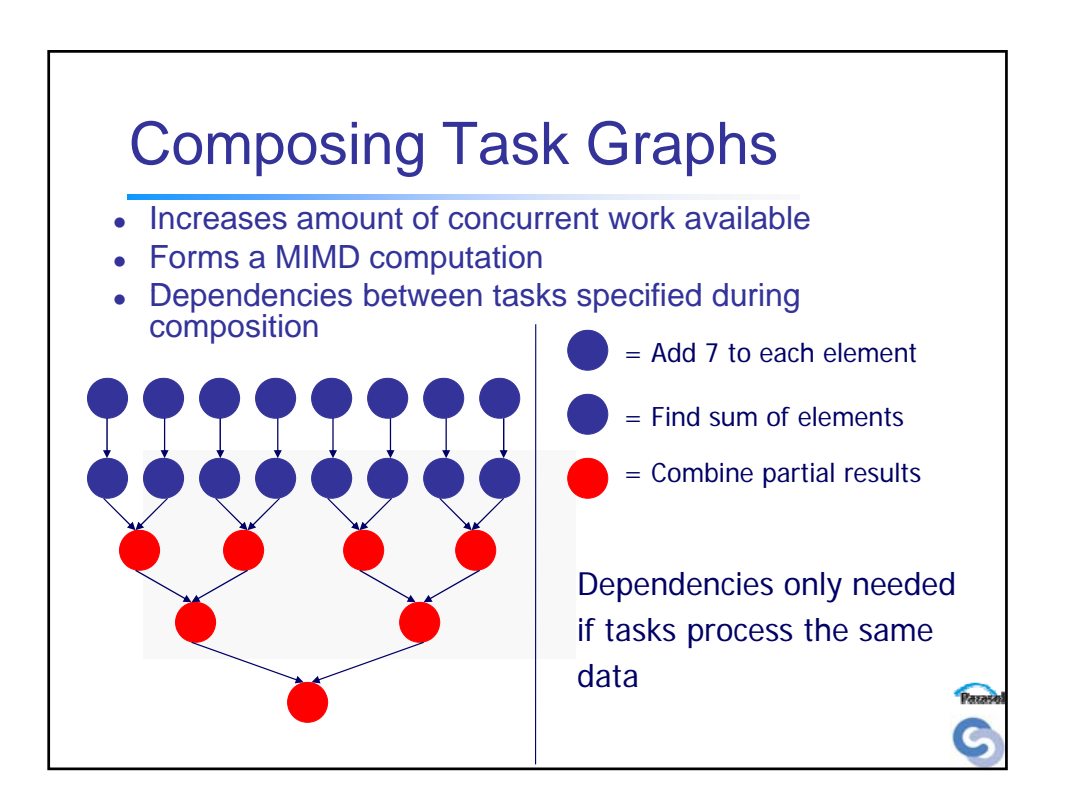

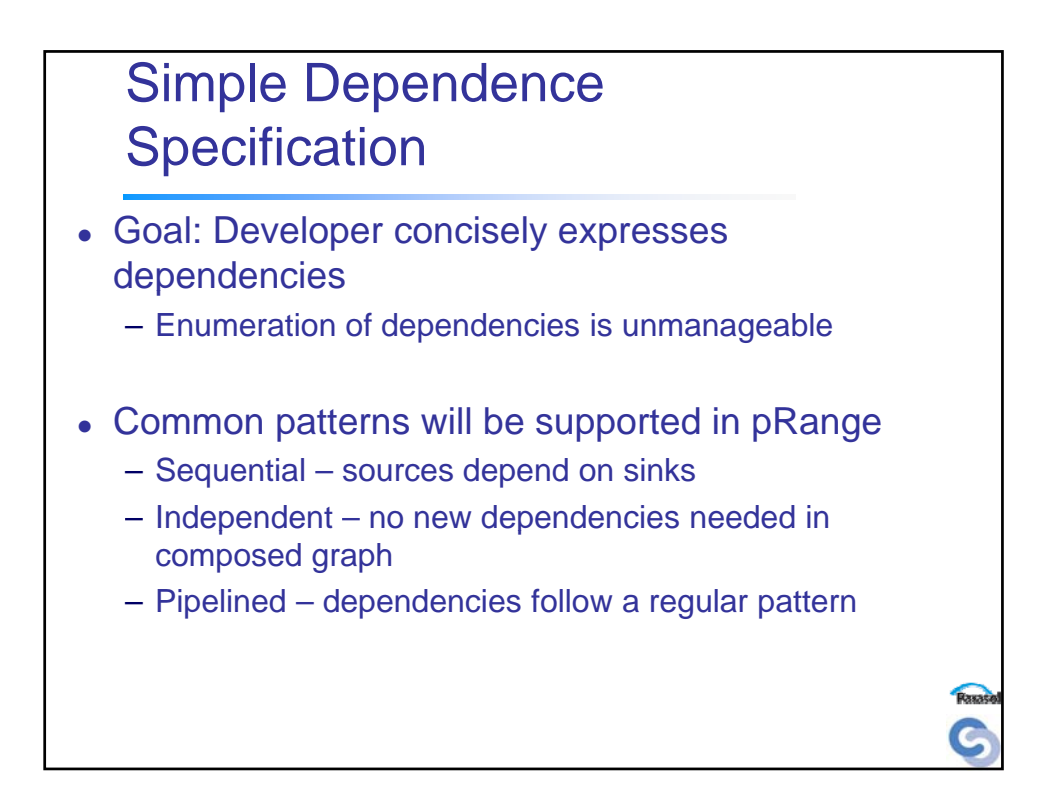

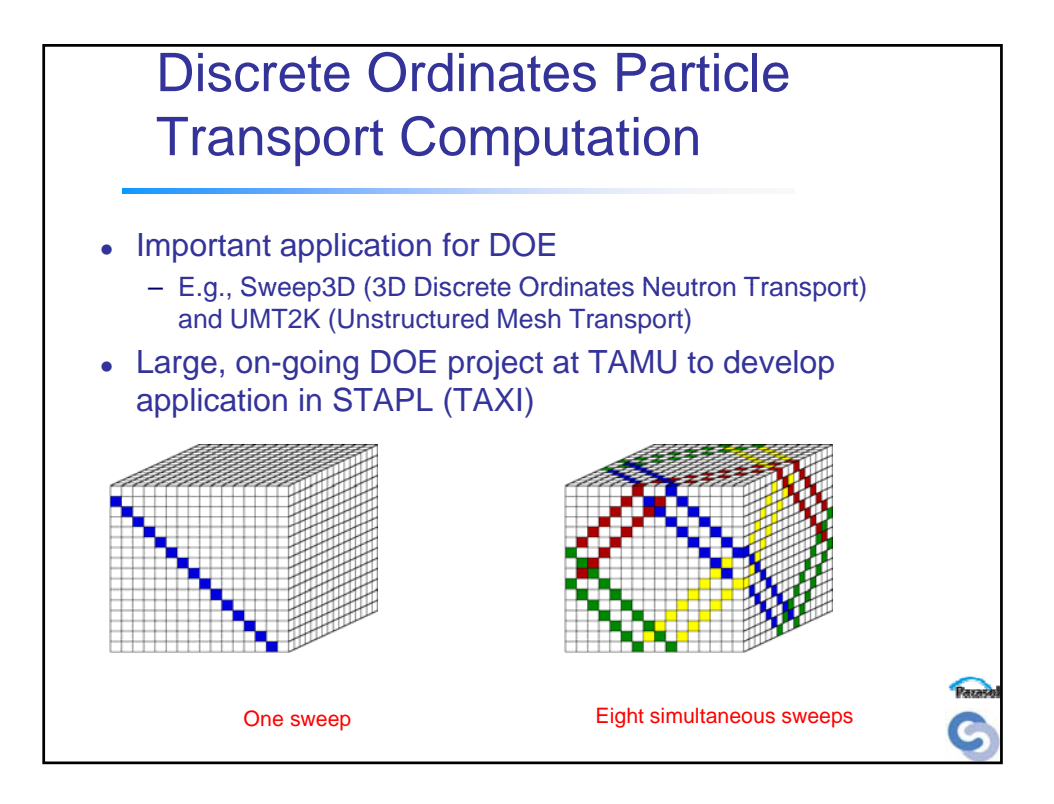

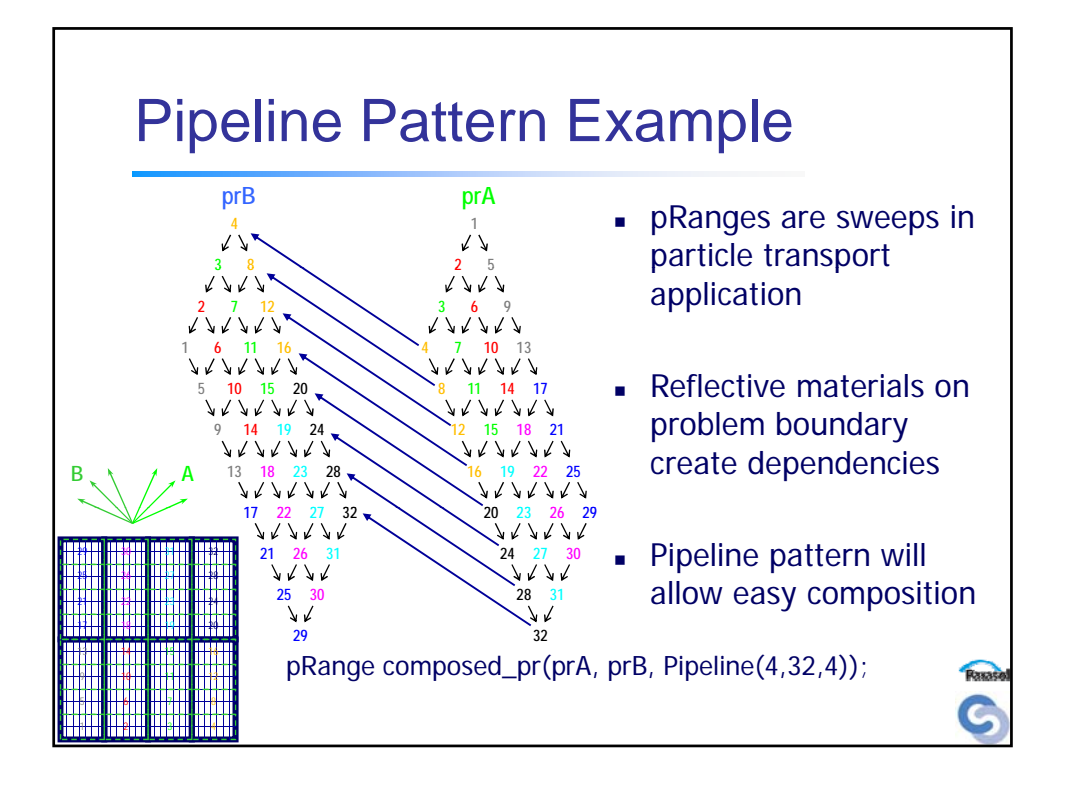

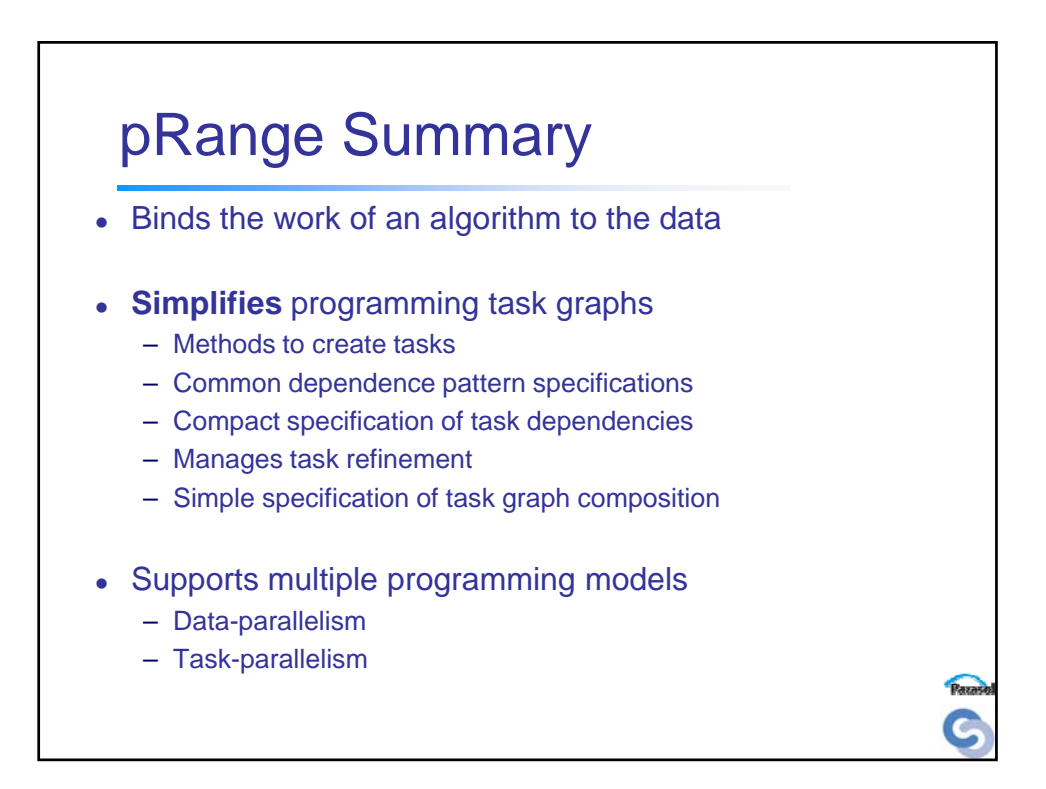

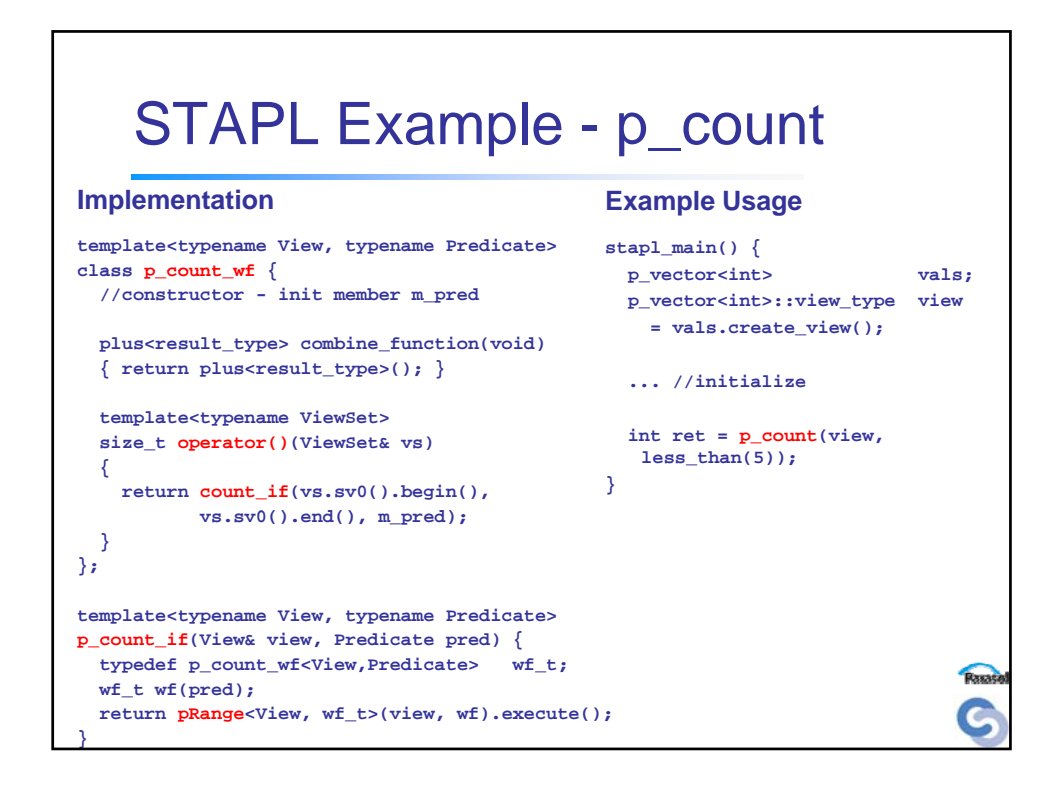

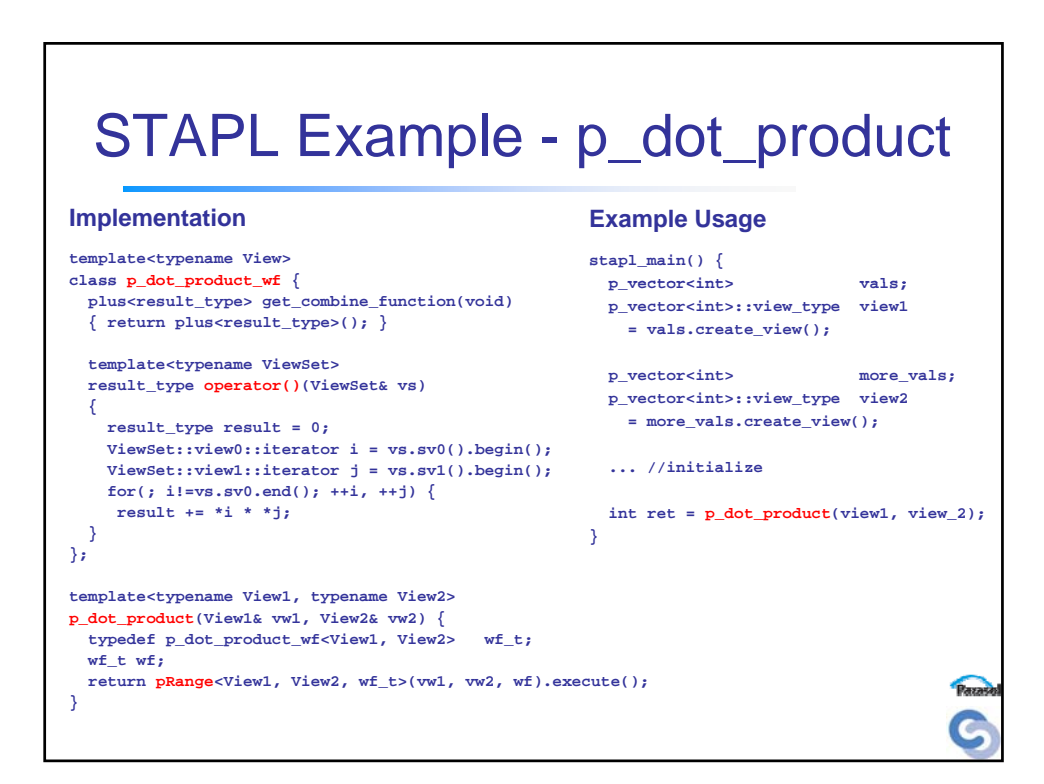

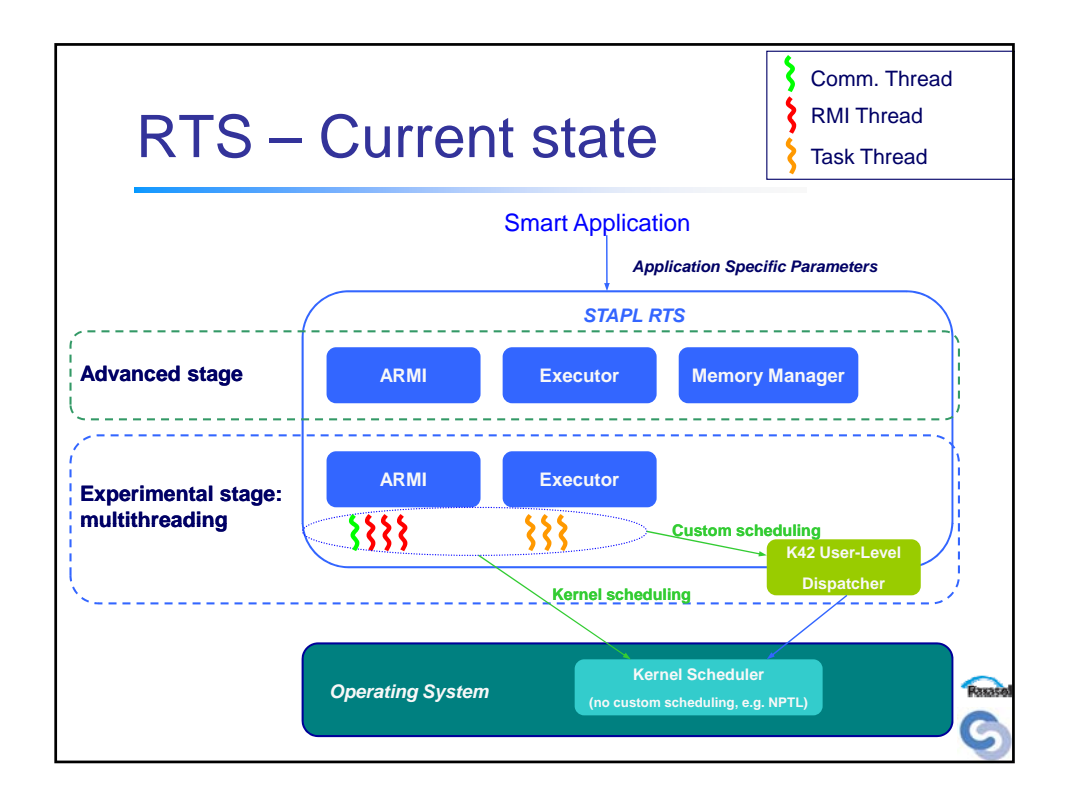

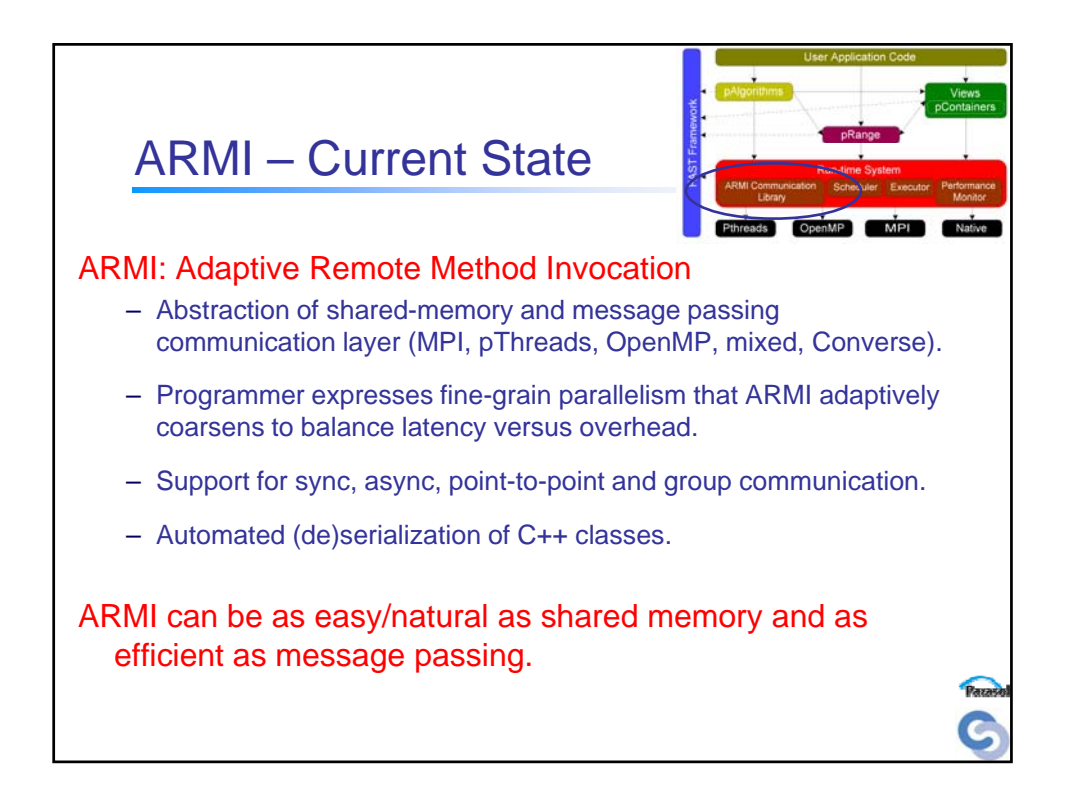

# ARMI Communication Primitives

## **Point to Point Communication**

armi\_async - non-blocking: doesn't wait for request arrival or completion. armi\_sync - blocking and non-blocking versions.

#### **Collective Operations**

armi\_broadcast, armi\_reduce, etc. can adaptively set groups for communication.

#### **Synchronization**

armi\_fence, armi\_barrier - fence implements distributed termination algorithm to ensure that all requests sent, received, and serviced.

armi\_wait - blocks until at least at least one request is received and serviced. armi\_flush - empties local send buffer, pushing outstanding to remote destinations.

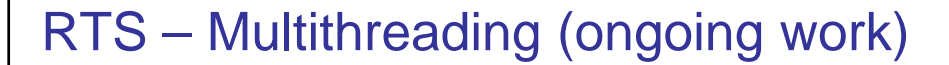

#### In ARMI

- Specialized communication thread dedicated the emission and reception of messages
	- Reduces latency, in particular on SYNC requests
- Specialized threads for the processing of RMIs
	- Uncovers additional parallelism (RMIs from different sources can be executed concurrently)
	- Provides a suitable framework for future work on relaxing the consistency model and on the speculative execution of RMIs

### In the Executor

- Specialized threads for the execution of tasks
	- Concurrently execute ready tasks from the DDG (when all dependencies are satisfied)

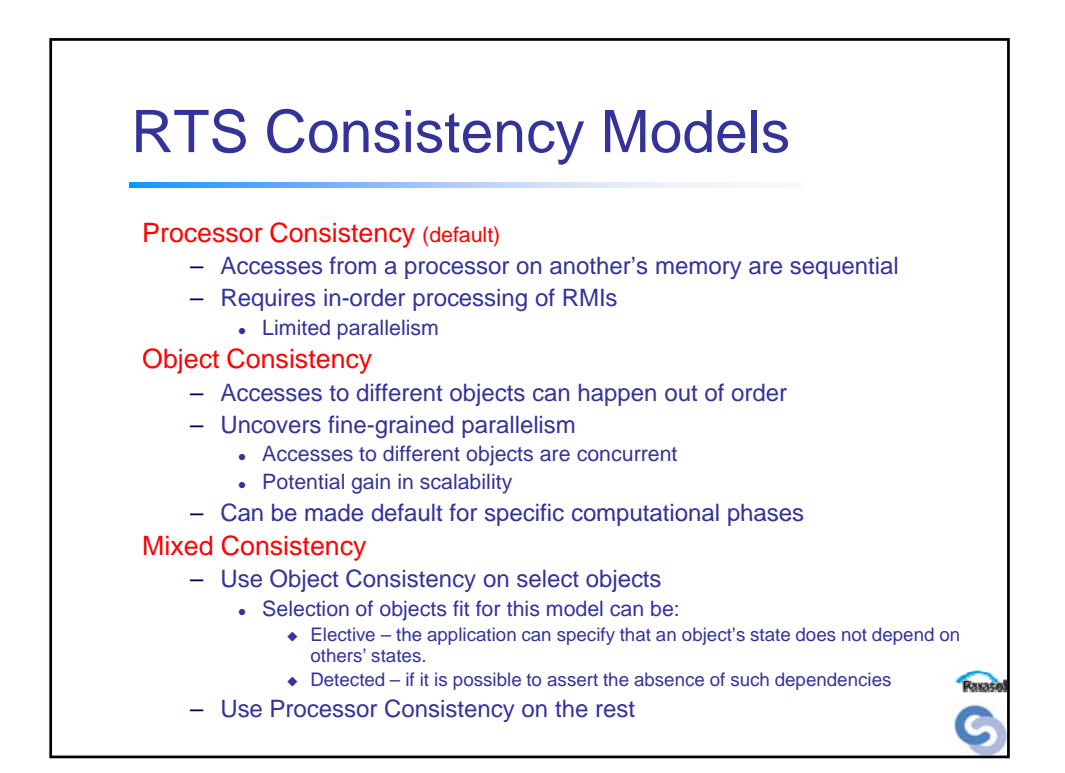

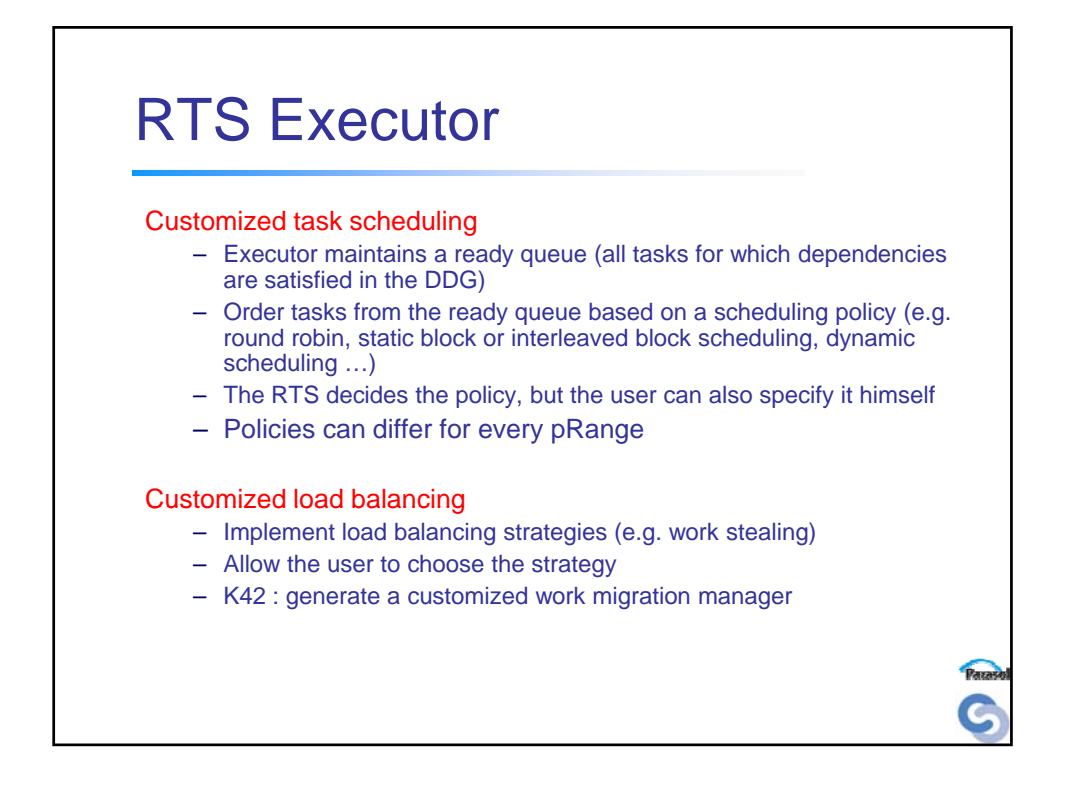

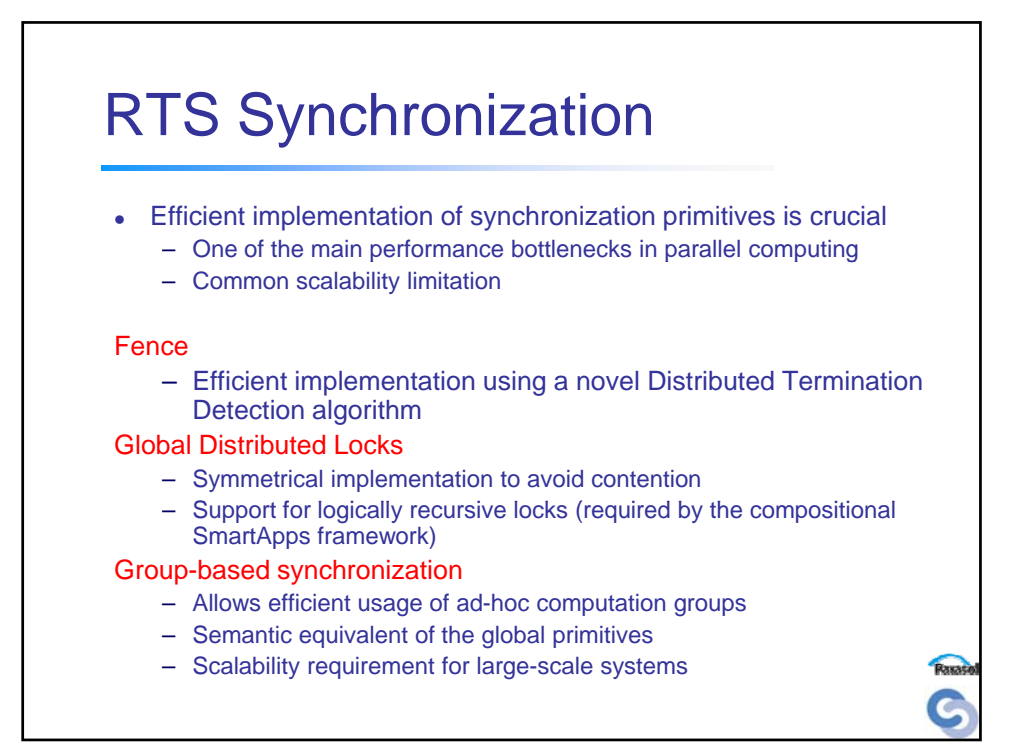

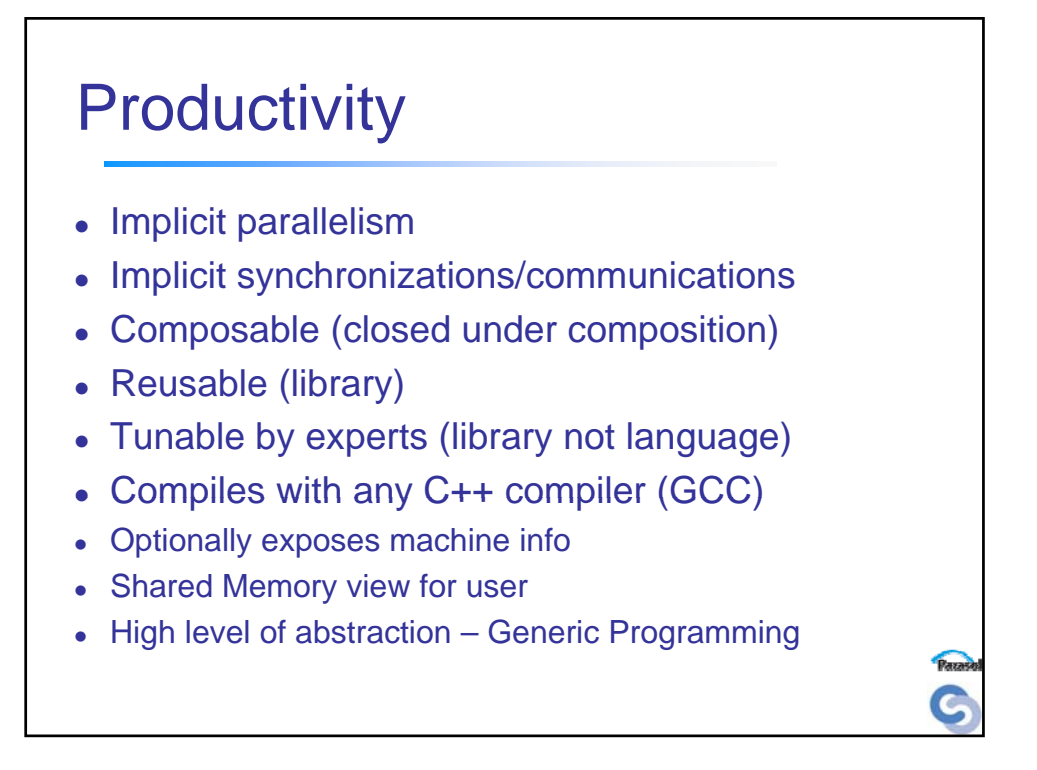

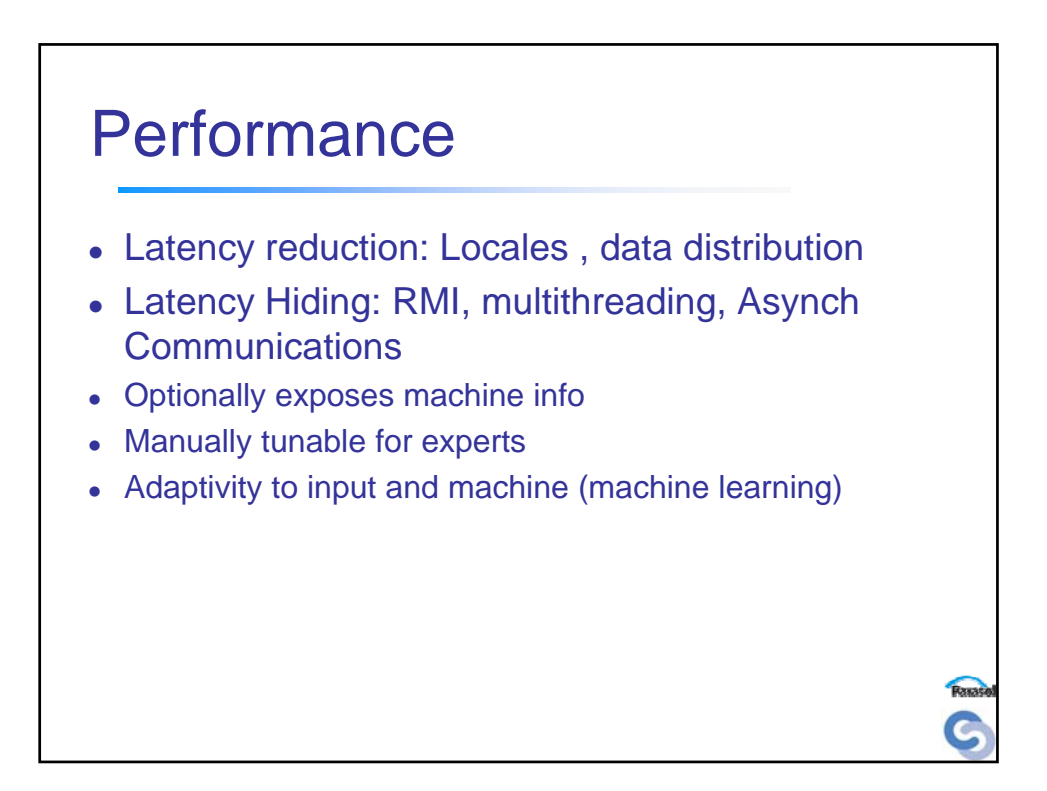

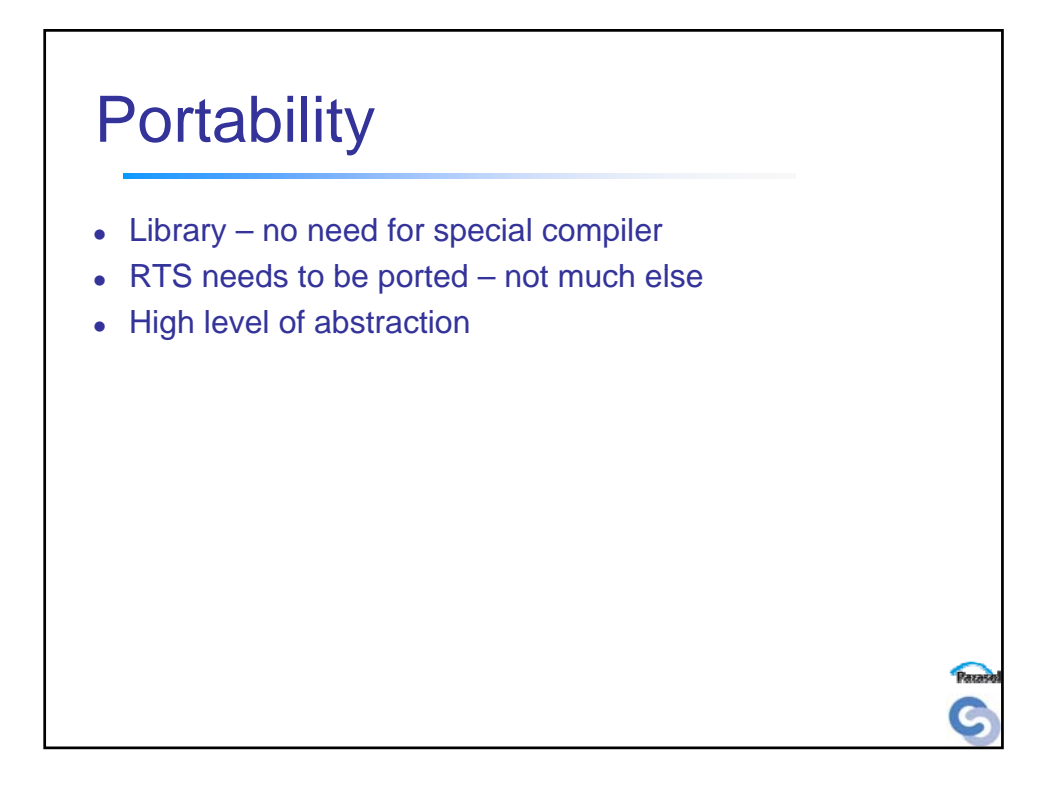

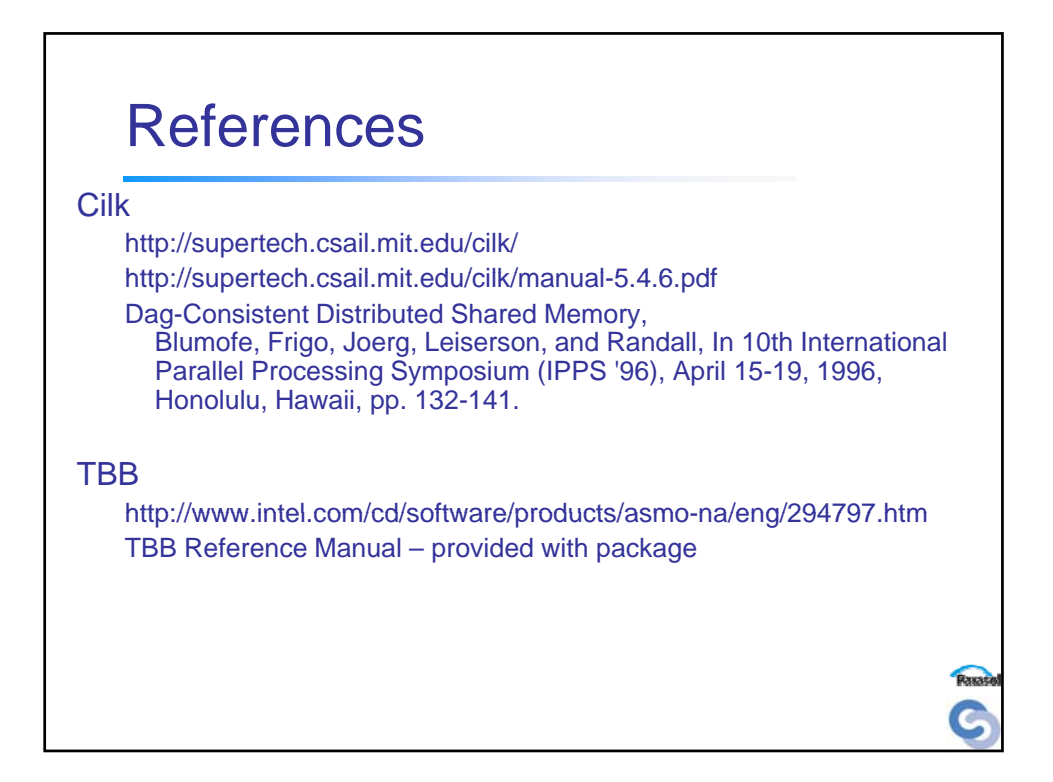

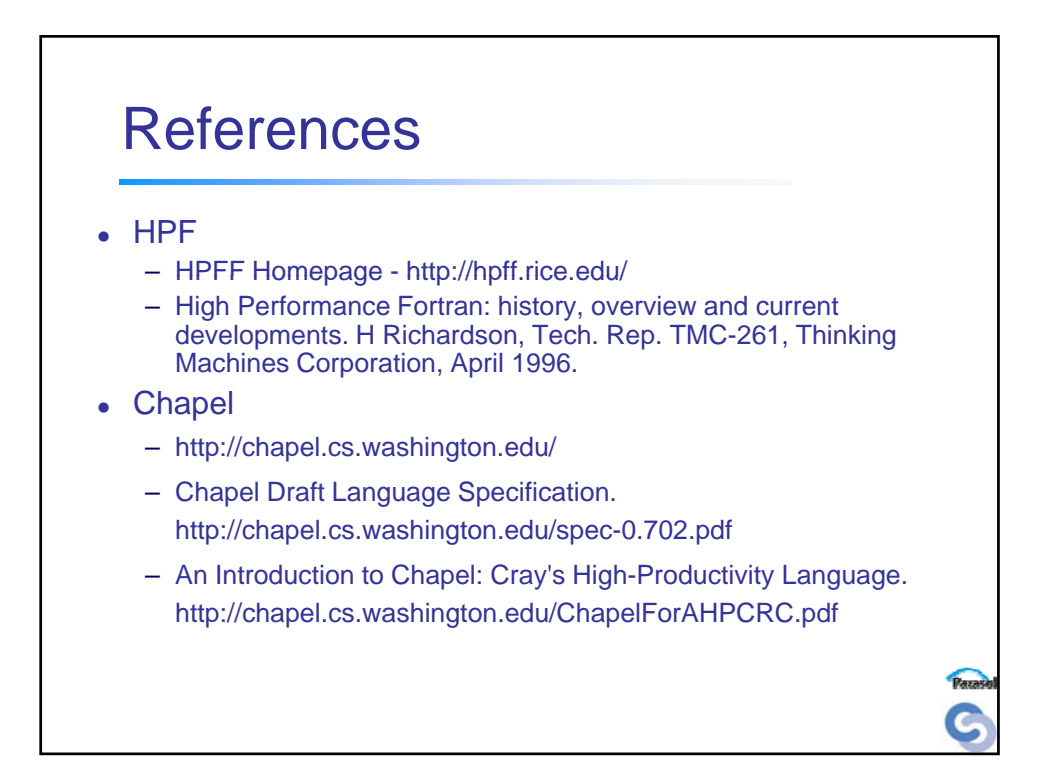

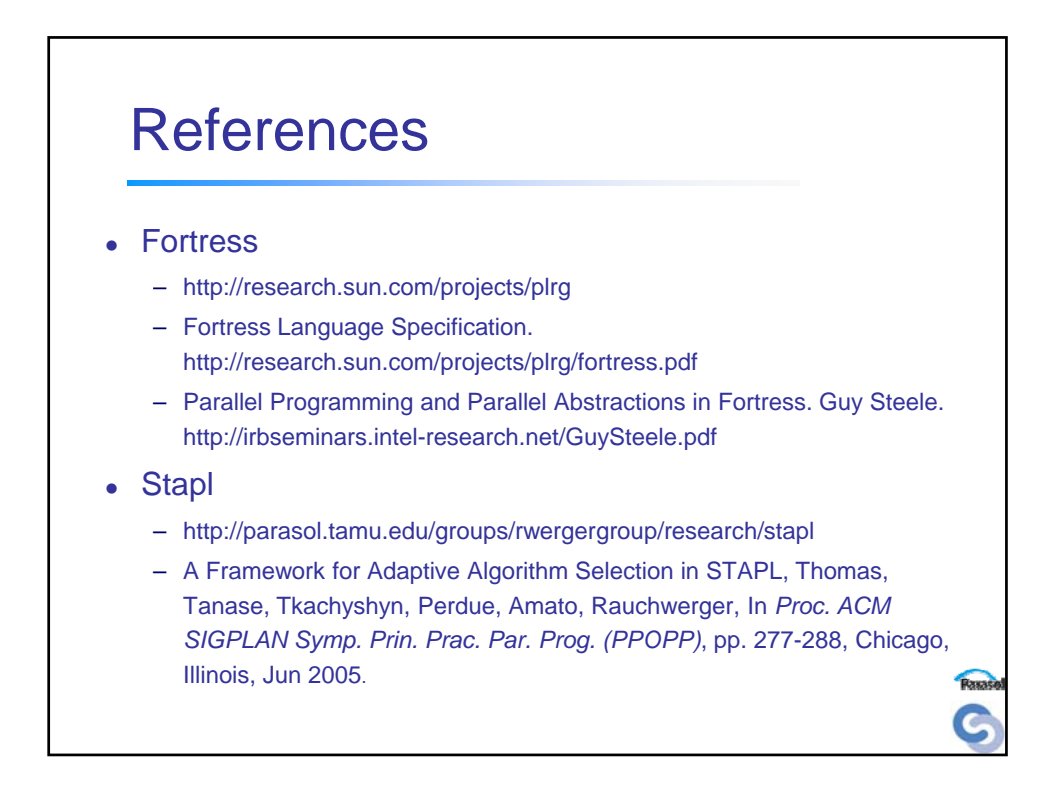

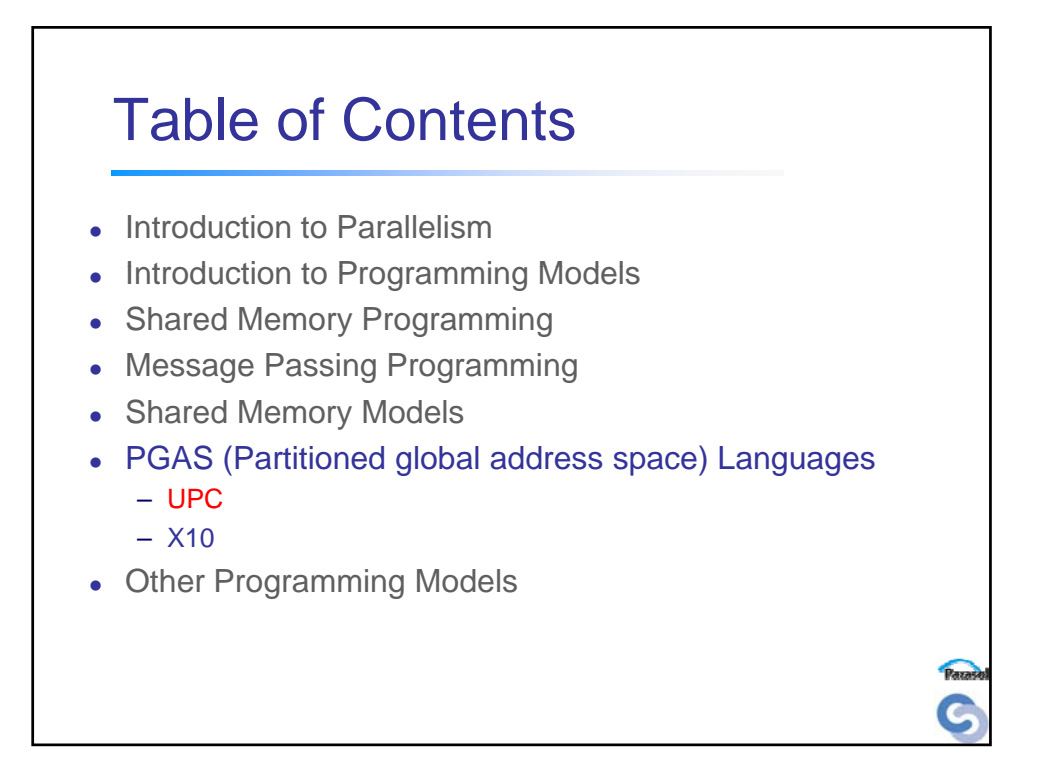

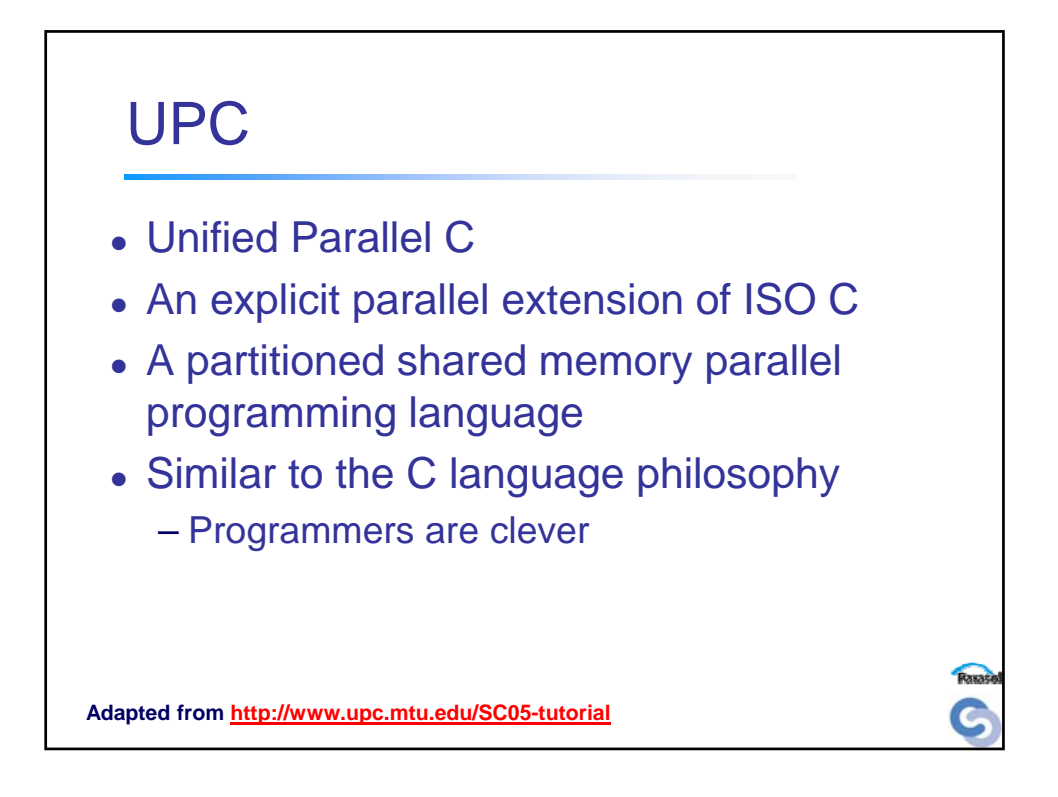

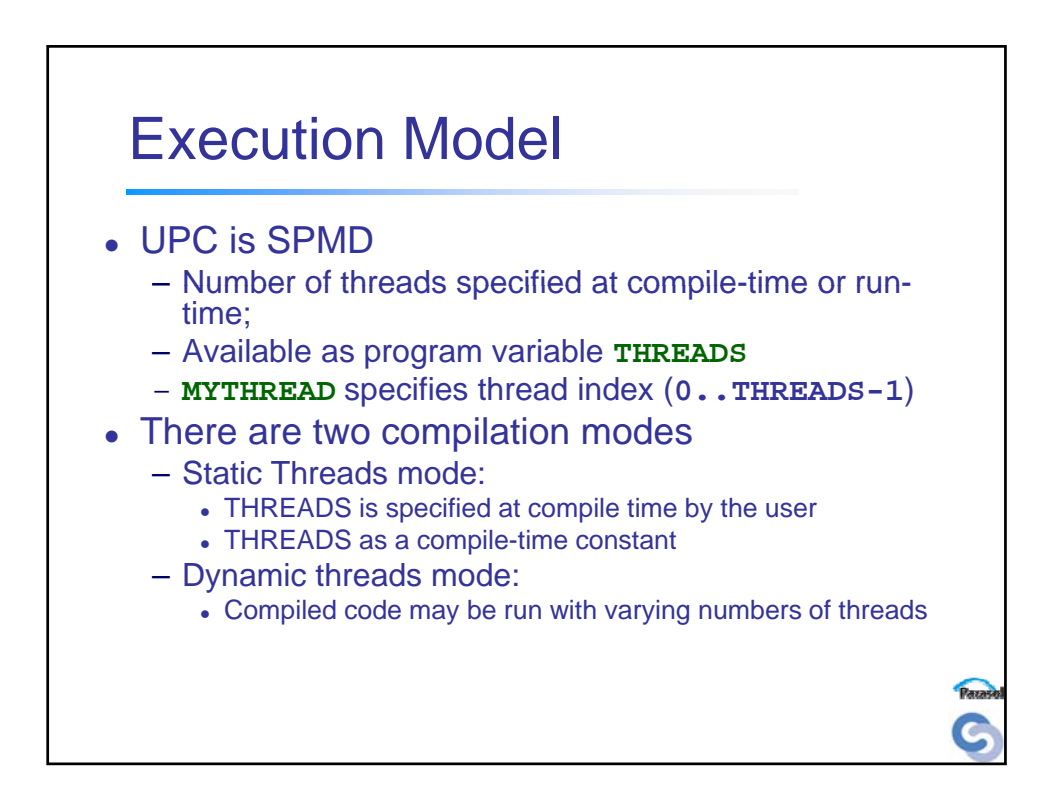

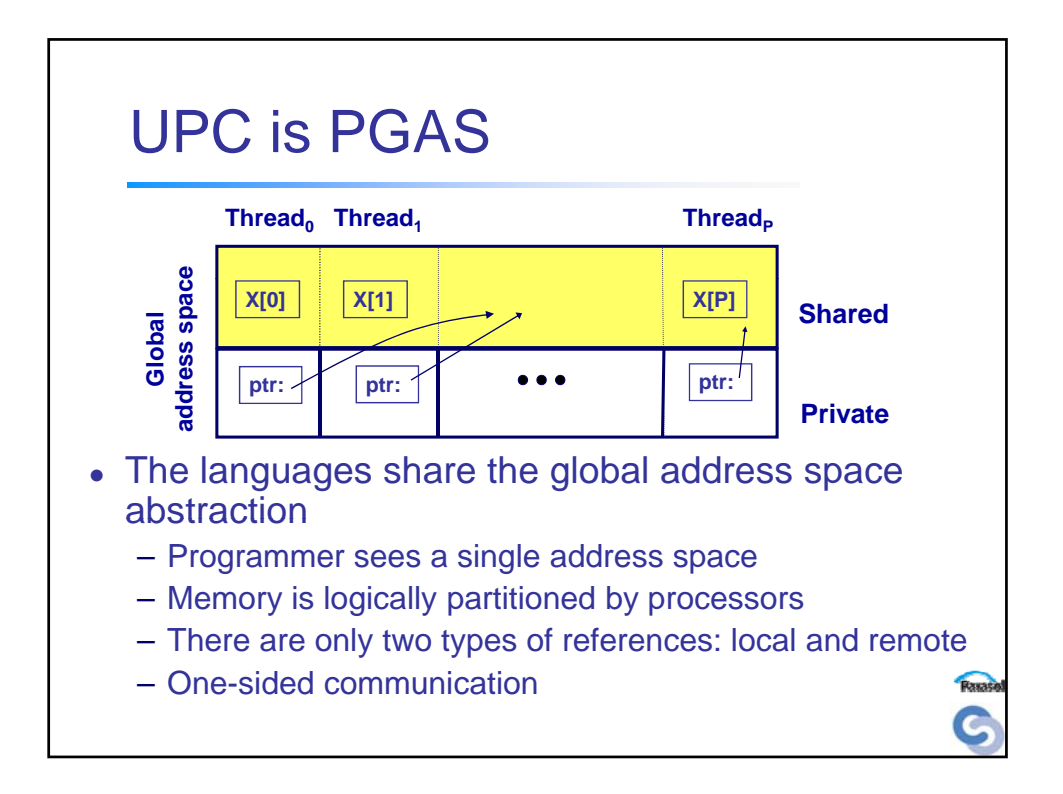

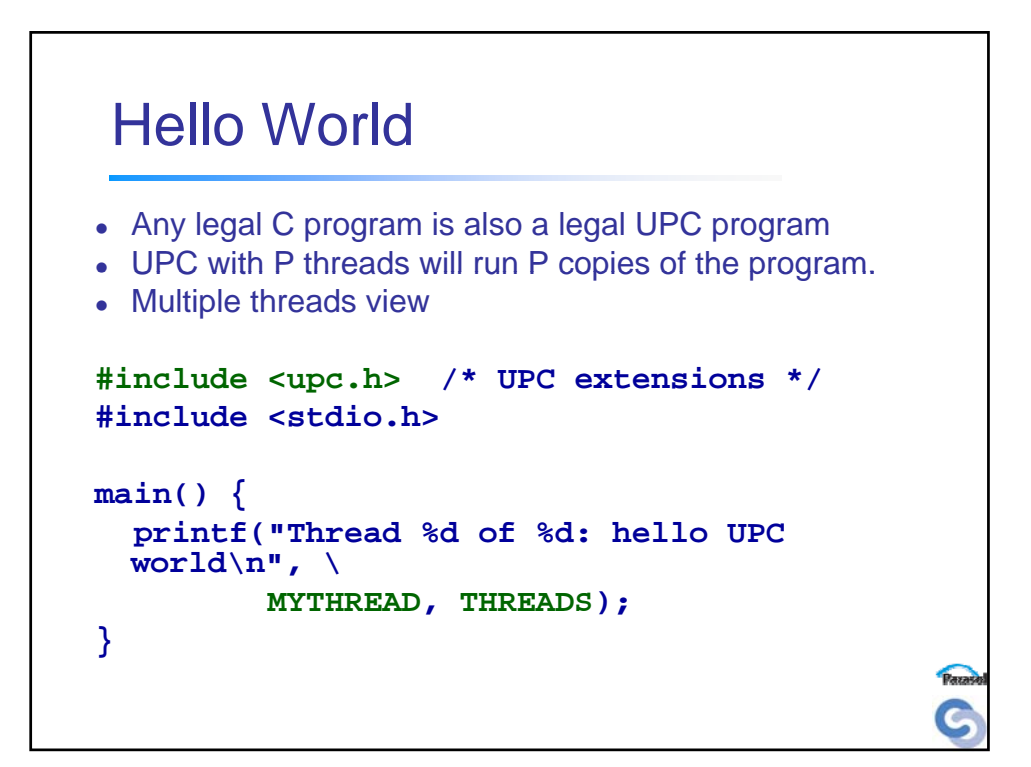

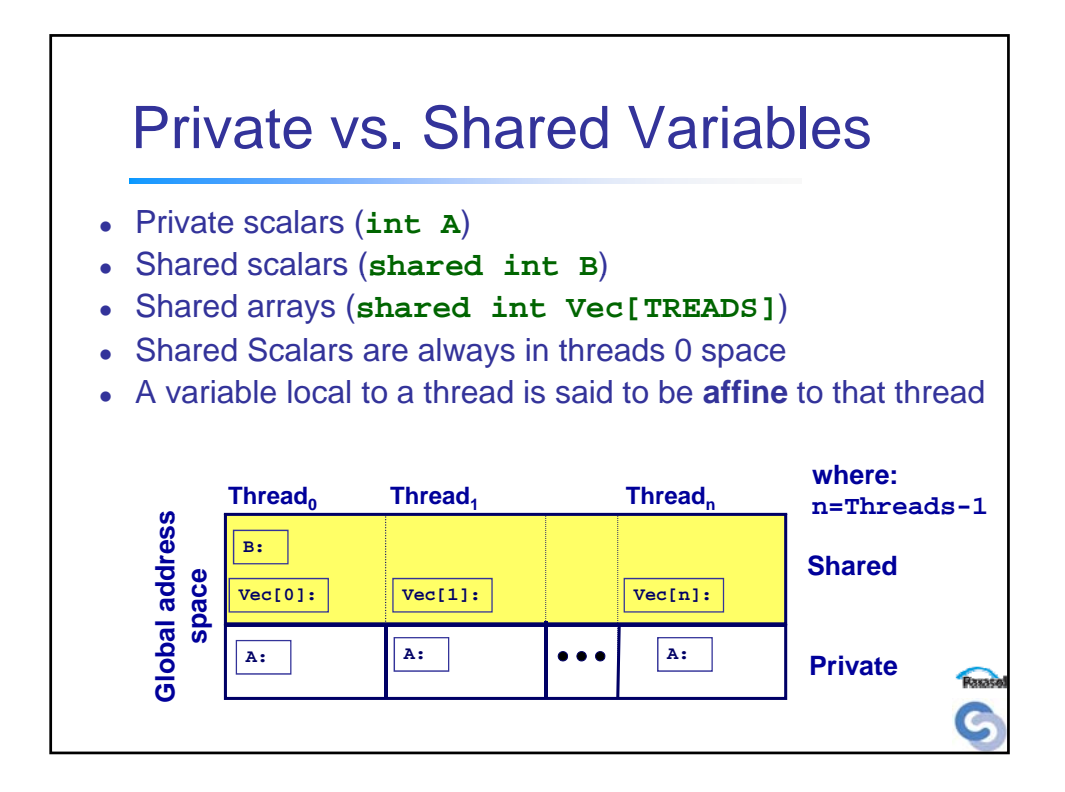

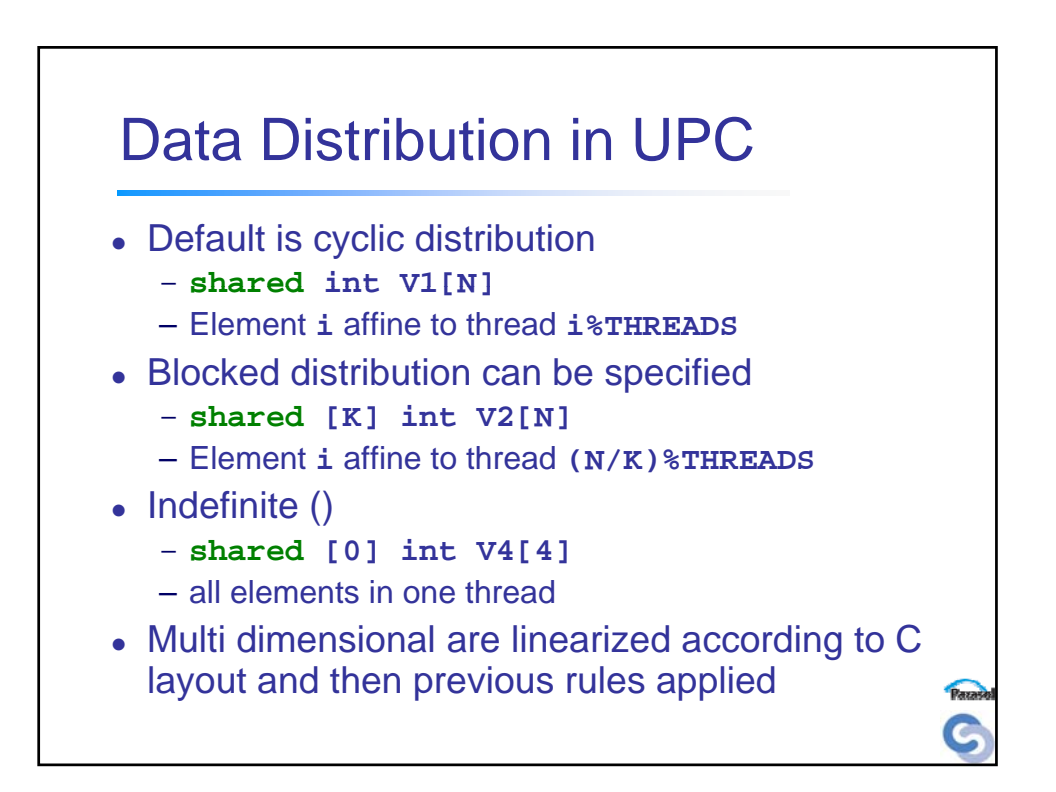

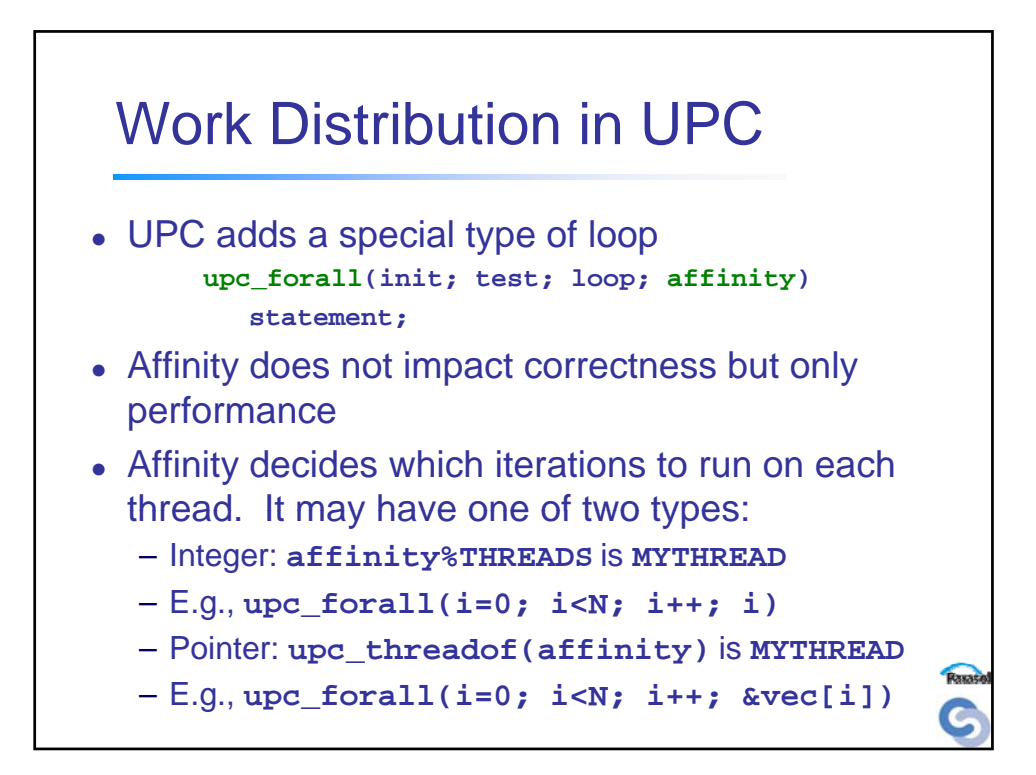

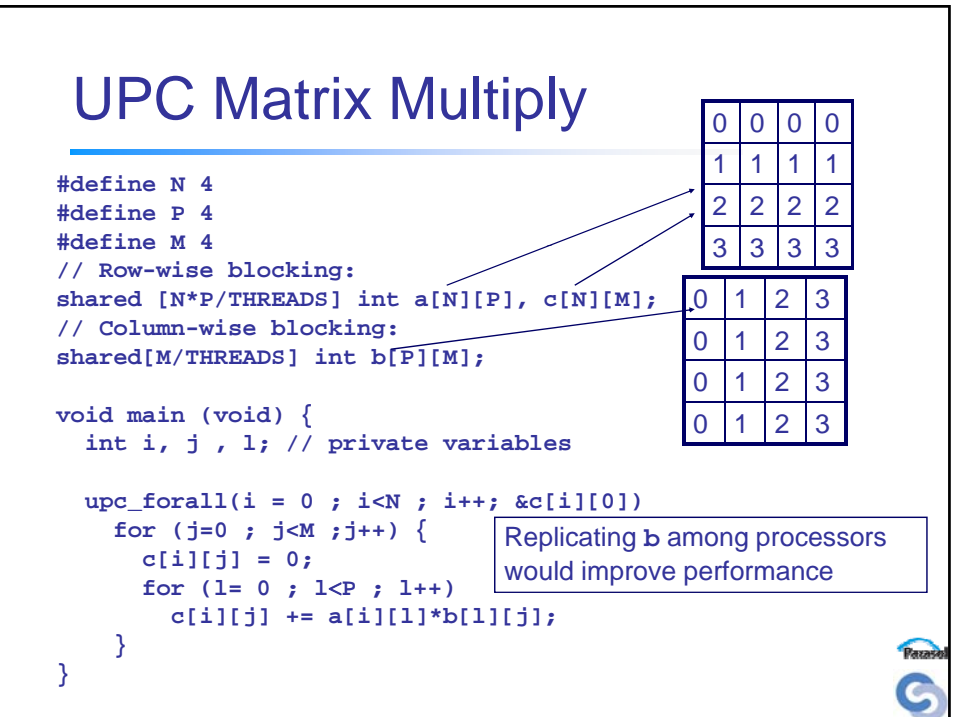

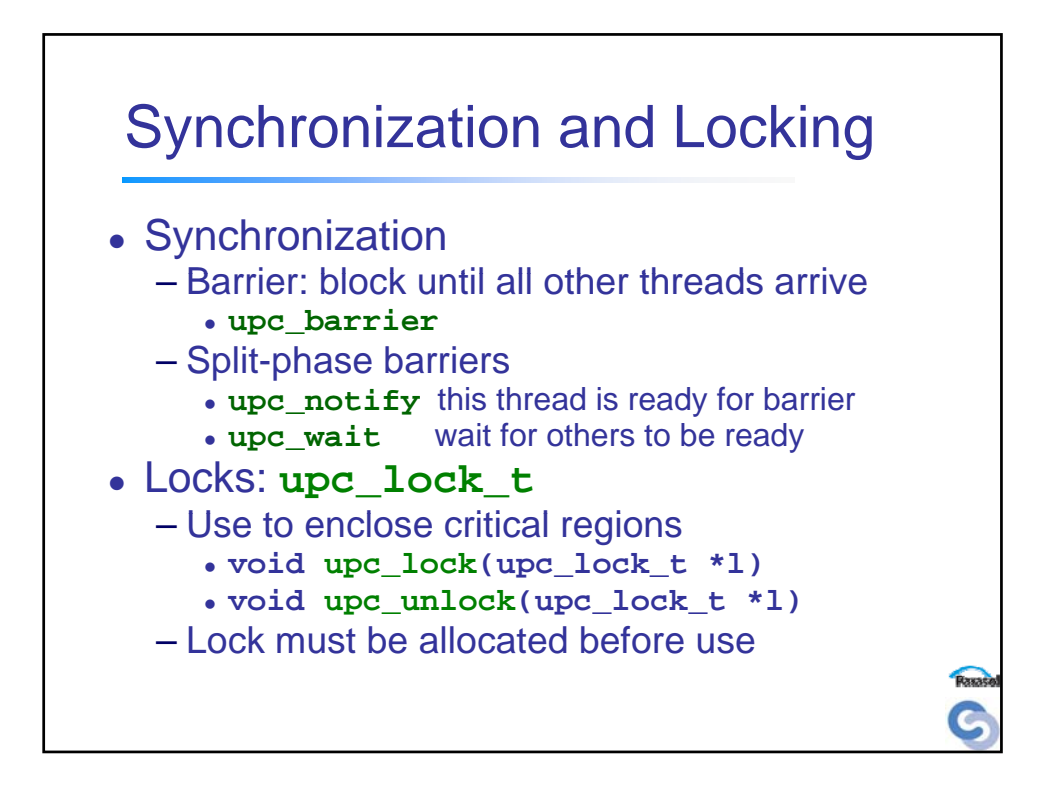

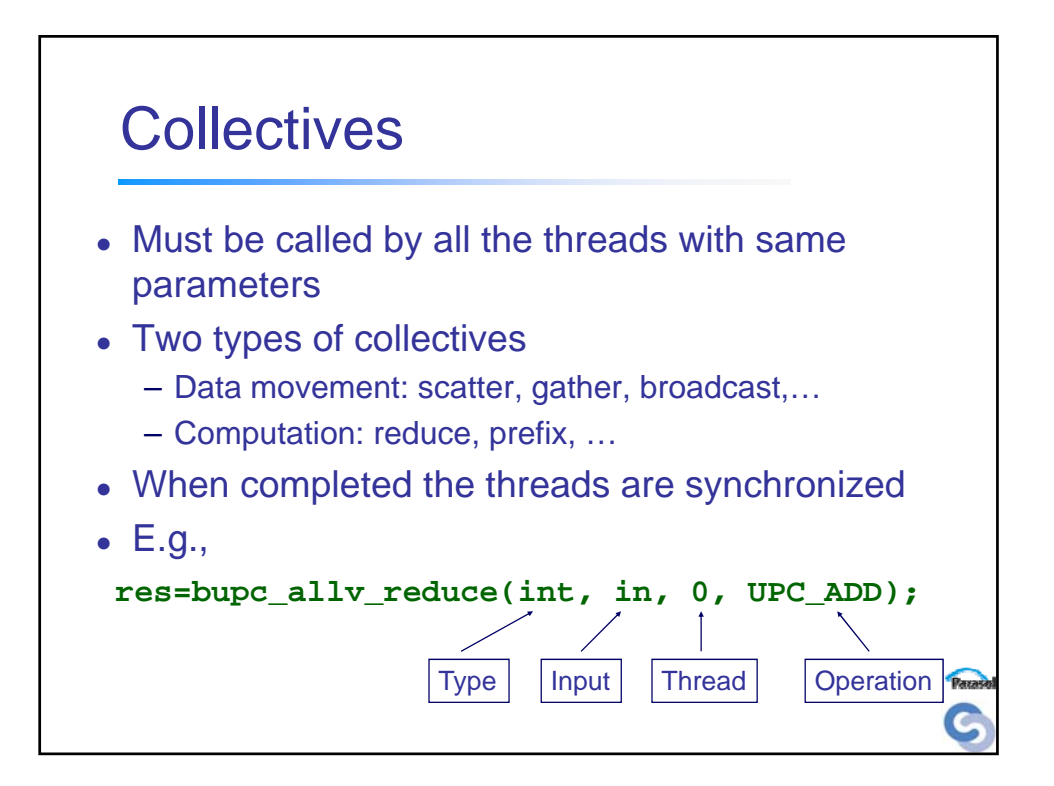

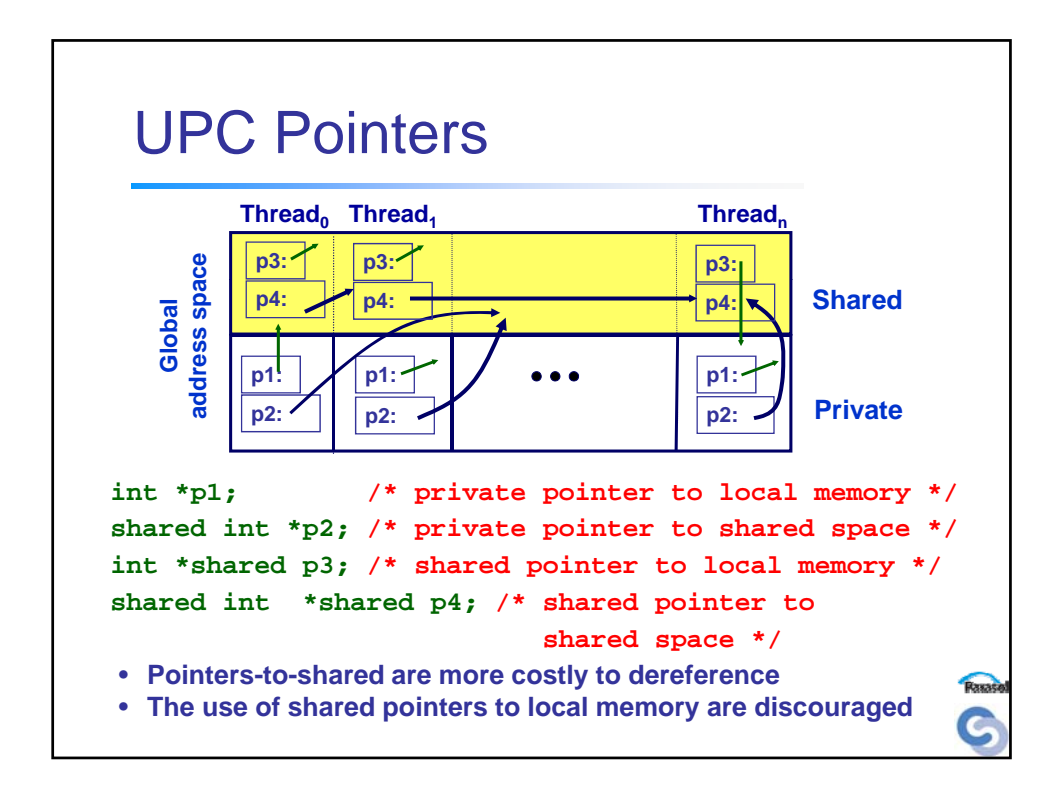

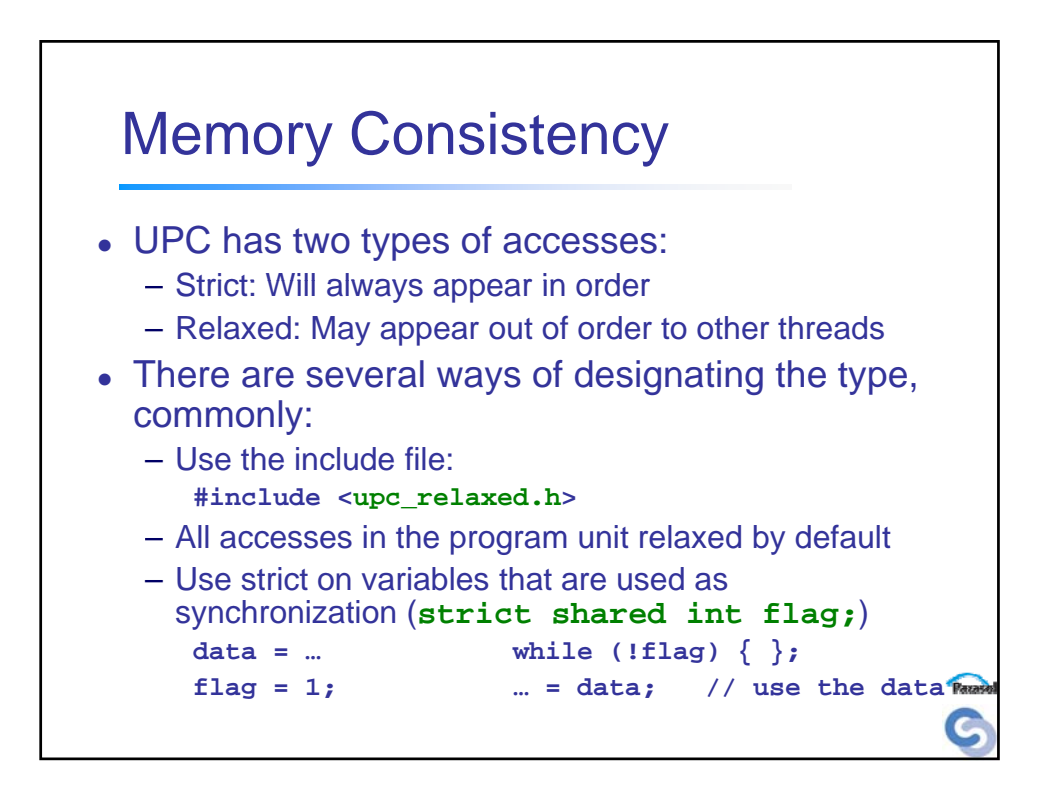

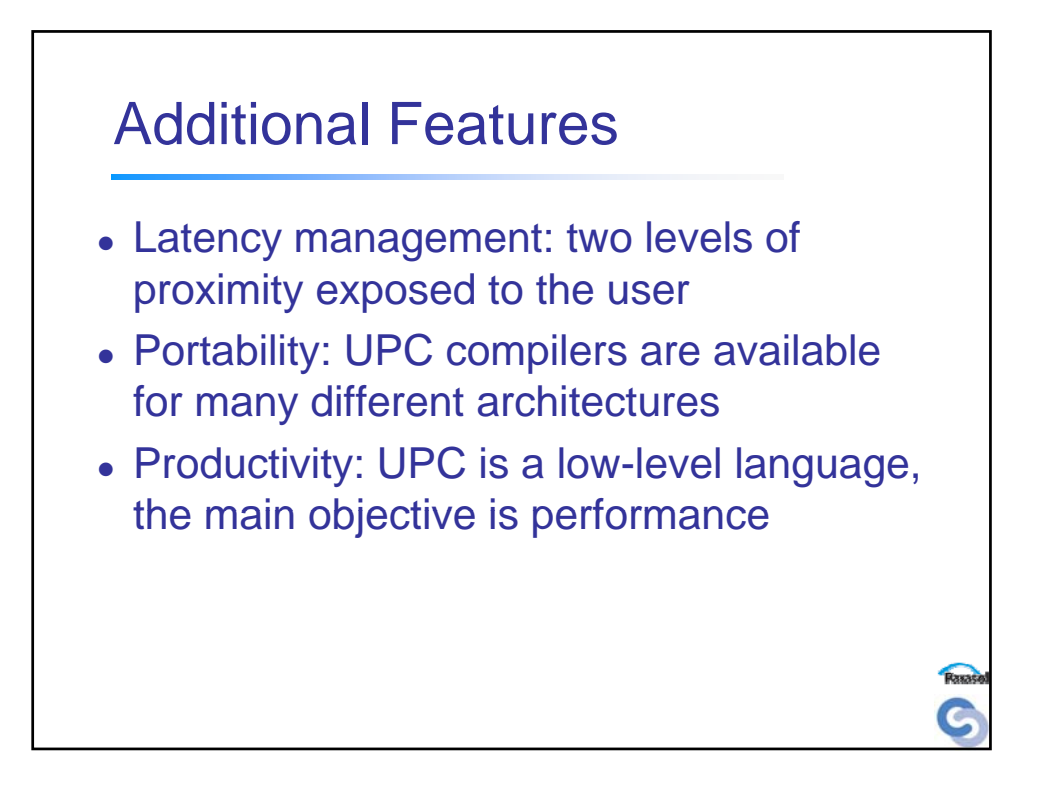